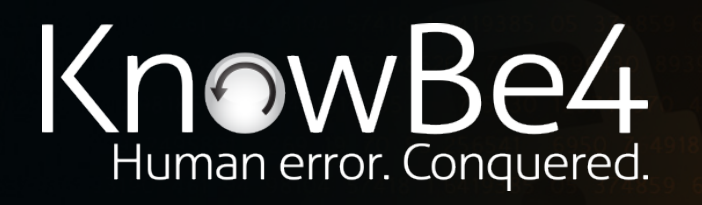

**Hacking the Hacker: Assessing and Addressing Your Organization's Cyber Defense Weaknesses**

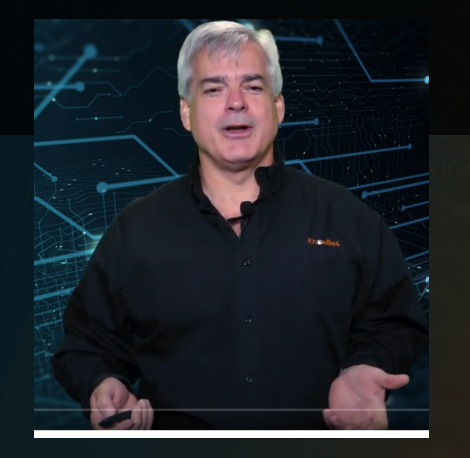

**Roger A. Grimes** Data-Driven Security Evangelist rogerg@knowbe4.com

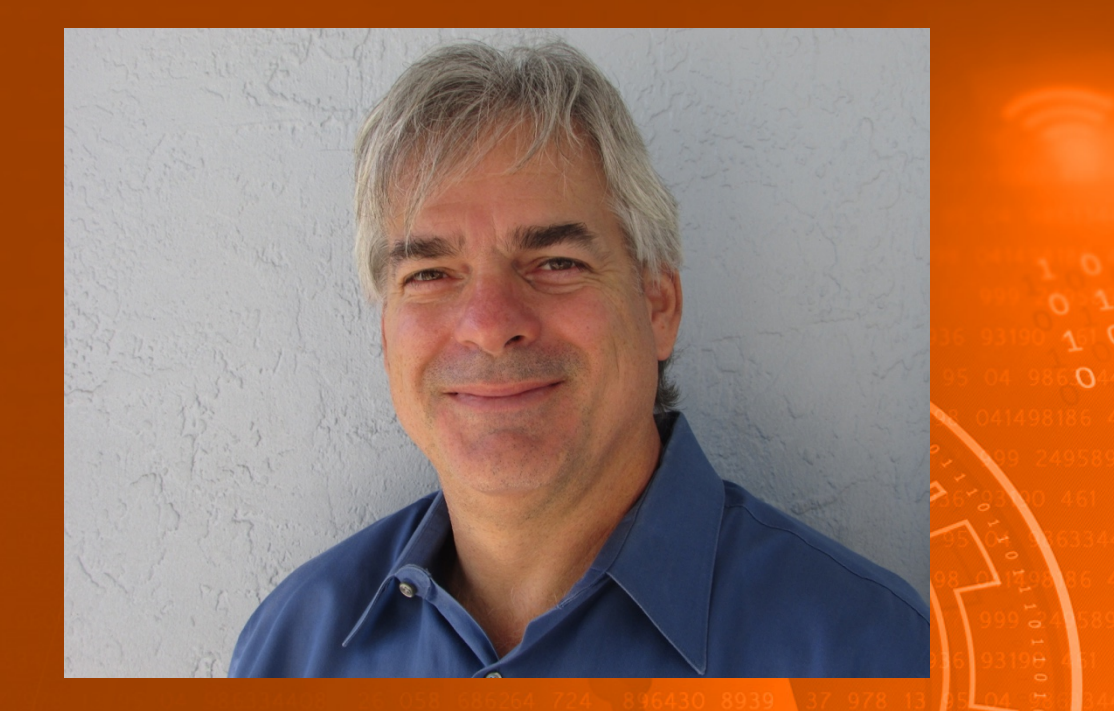

### **Roger A. Grimes**

Data-Driven Defense Evangelist KnowBe4, Inc.

e: rogerg@knowbe4.com Twitter: @RogerAGrimes LinkedIn: https://www.linkedin.com/in/rogeragrimes/

### **About Roger**

- 30 years plus in computer security, 20 years pen testing
- Expertise in host and network security, IdM, crypto, PKI, APT, honeypot, cloud security
- Consultant to world's largest companies and militaries for decades
- Previous worked for Foundstone, McAfee, Microsoft
- Written 13 books and over 1,200 magazine articles
- *InfoWorld* and *CSO* weekly security columnist 2005 2019
- Frequently interviewed by magazines (e.g. Newsweek) and radio shows (e.g. NPR's All Things Considered)

#### **Certification exams passed include:**

- CPA
- **CISSP**
- CISM, CISA
- MCSE: Security, MCP, MVP
- CEH, TISCA, Security+, CHFI
- yada, yada

### **Roger's Books**

Professional

WILEY

**Windows** 

**Desktop and Server** 

**Hardening** 

**ROGER A. GRIMES** 

### HACKING MULTIFACTOR<br>AUTHENTICATION

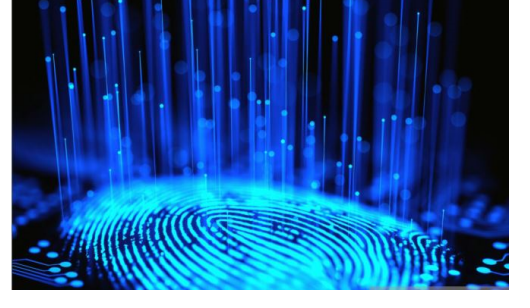

## Cryptography<br>Apocalypse

**Preparing for the Day When Quantum<br>Computing Breaks Today's Crypto** 

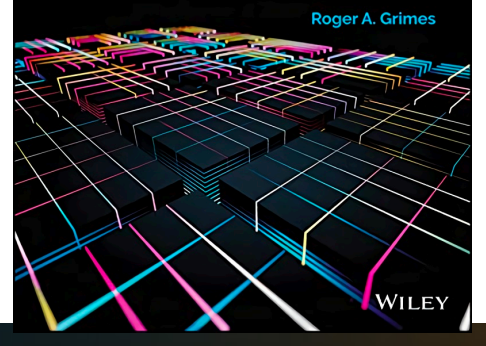

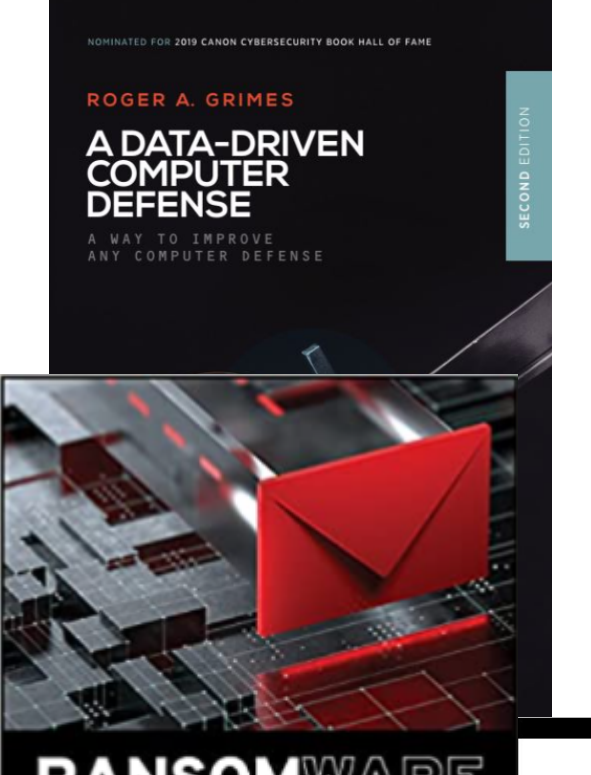

**RANSOMWARE** PROTECTION PLAYBOOK

**ROGER A. GRIMES** 

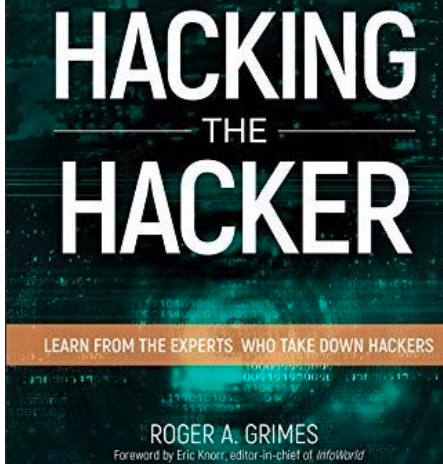

**WILEY** 

 $(ISC)^{r}$ 

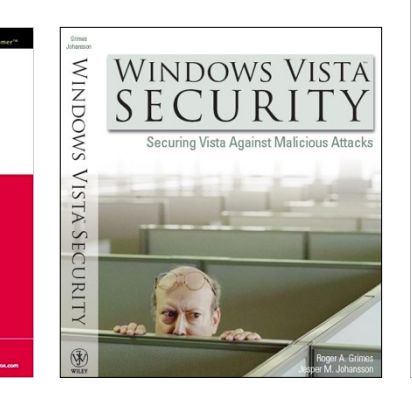

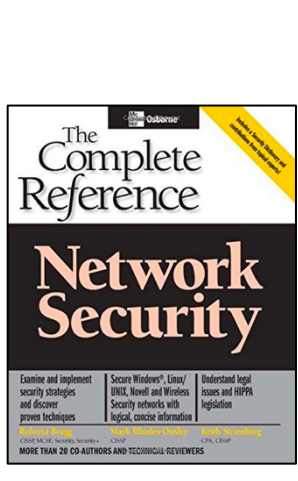

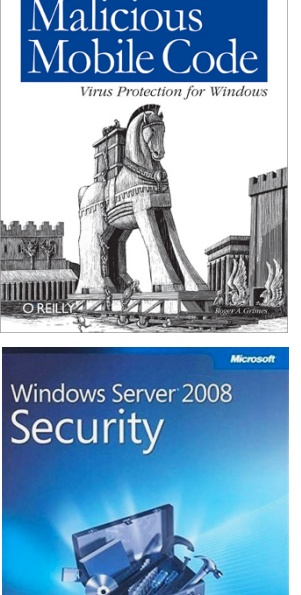

**Resource Kit** 

**Honeypots** 

for Windows

**Roger A. Grimes** 

ternet Computer Securit

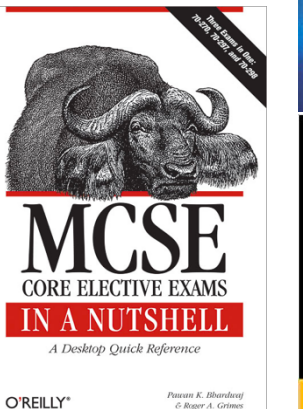

Pawan K. Bbardwaj<br>& Roger A. Grimes

Apress<sup>®</sup>

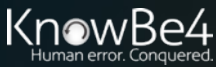

## **About Us**

- The world's largest integrated Security Awareness Training and Simulated Phishing platform
- We help tens of thousands of organizations manage the ongoing problem of social engineering
- CEO & employees are industry veterans in IT Security
- Global Sales, Courseware Development, Customer Success, and Technical Support teams worldwide
- Offices in the USA, UK, Netherlands, Norway, Germany, South Africa, United Arab Emirates, Singapore, Japan, Australia, and Brazil

### FORRESTER®

#### **WAVE LEADER 2022**

**Security Awareness And Training Solutions** 

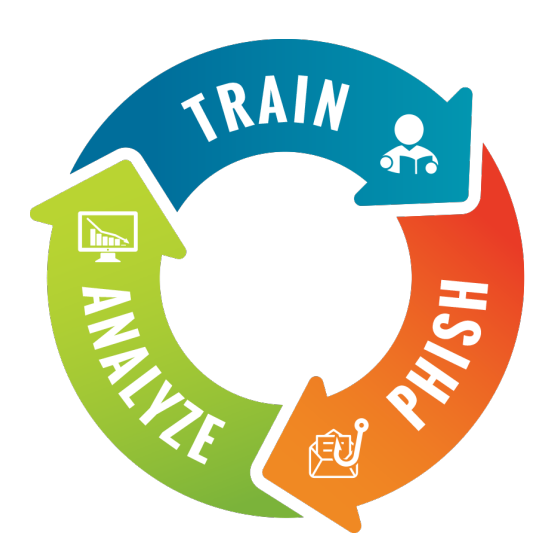

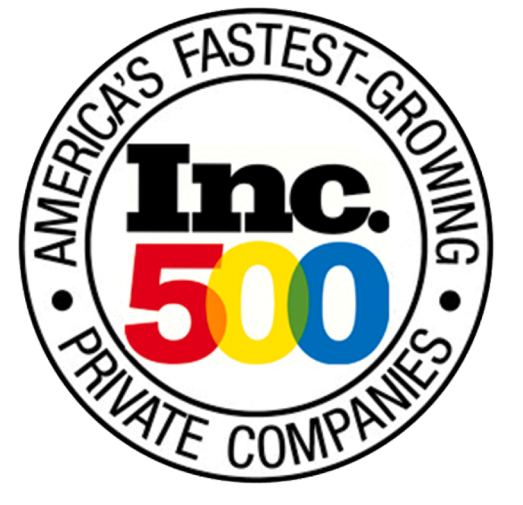

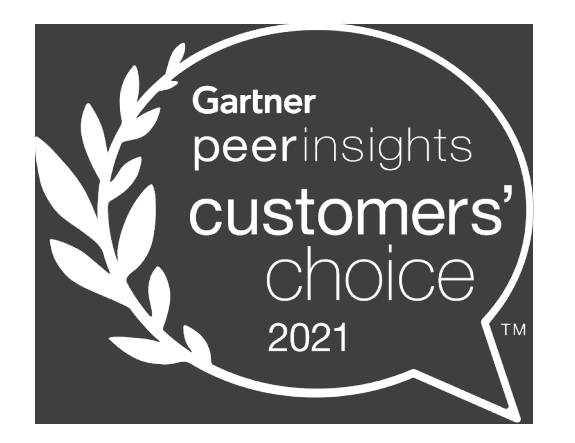

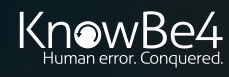

## **Agenda**

- How hackers gather information
- The most common root causes that lead to damaging cyber attacks
- Common mistakes made when designing cyber defenses and how to fix them
- Data-driven strategies for mitigating your biggest weaknesses
- **Best practice defenses**
- Why a strong human firewall is your best, last line of defense

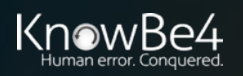

## **Why Hackers Hack You**

#### Your Org Was a:

- Victim of opportunity (random)
- Targeted (human adversary involved from the start)
- Victims of opportunity attacks are far more common

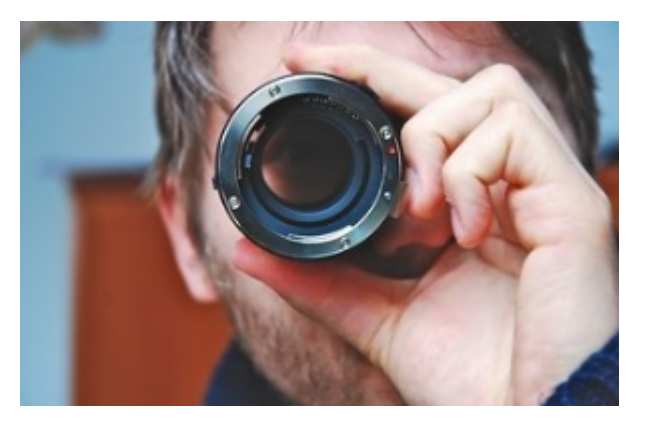

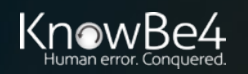

## **Hacker Attack Chain Steps**

- 1. Reconnaissance
- 2. Plan Attack
- 3. Gain Initial Access
- 4. Explore/Exploit/Expand/ Further
- 5. Decide on Next Steps
- 6. Execute Goal

• Not all hackers or attacks execute all steps (or in order)

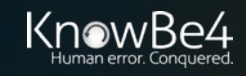

## **How Hackers Hack You**

#### One of Three Ways

- Automated Malware
- Human Adversary
- Hybrid
	- Initial access was malware
	- Malware "dials home"
	- Human adversary takes over

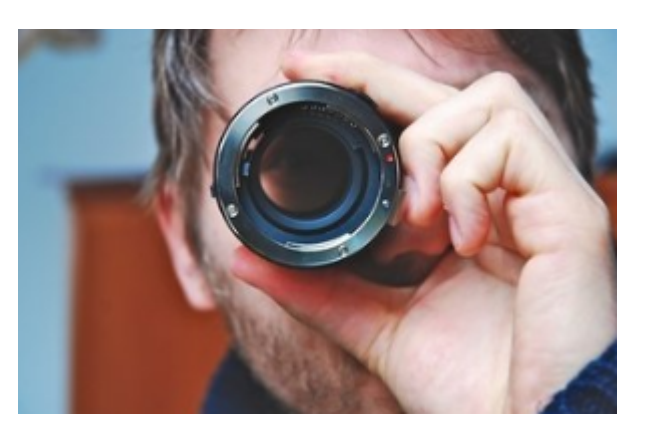

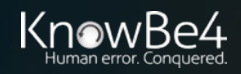

## **Attacker Workflow**

# Today's Attacker Workflow C&C Servers

#### 1. Victim tricked into executing "stager" trojan horse program, modifies host system

- 2. After executing, it immediately downloads updates and additional malware & instructions from C&C servers
- 3. Updates itself to keep ahead of AV/EDR detection, new payloads, spreads
- 4. Collects as many passwords as it can
- 5. Notifies C&C/hacker about new intrusion
- 6. Dwells (sometimes up to 8 to 12 months)
- 7. Hackers come in, assess and analyze target
- 8. Steal whatever they want
- 9. Launch encryption and ask for ransom

### **Home Crime Allegory**

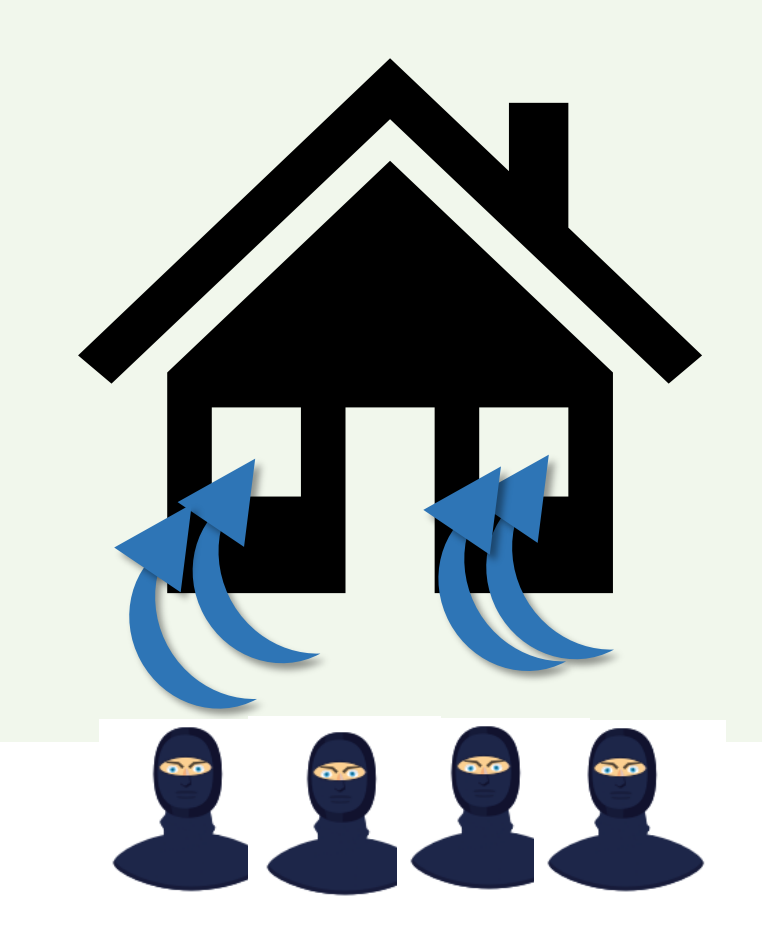

If you want to stop break-ins you need to close the holes thieves use to break-in

### **Initial Root Access Exploit Methods**

#### How ALL attackers/malware break in

- Social Engineering
- Programming Bug (patch available or not available)
- Malicious Instructions/Scripting
- Human Error/Misconfiguration
- Eavesdropping/MitM
- Side Channel/Information Leak
- Brute Force/Computational
- Data Malformation
- Network Traffic Malformation
- **Insider Attack**
- 3<sup>rd</sup> Party Reliance Issue (supply chain/vendor/partner/etc.)
- Physical Attack

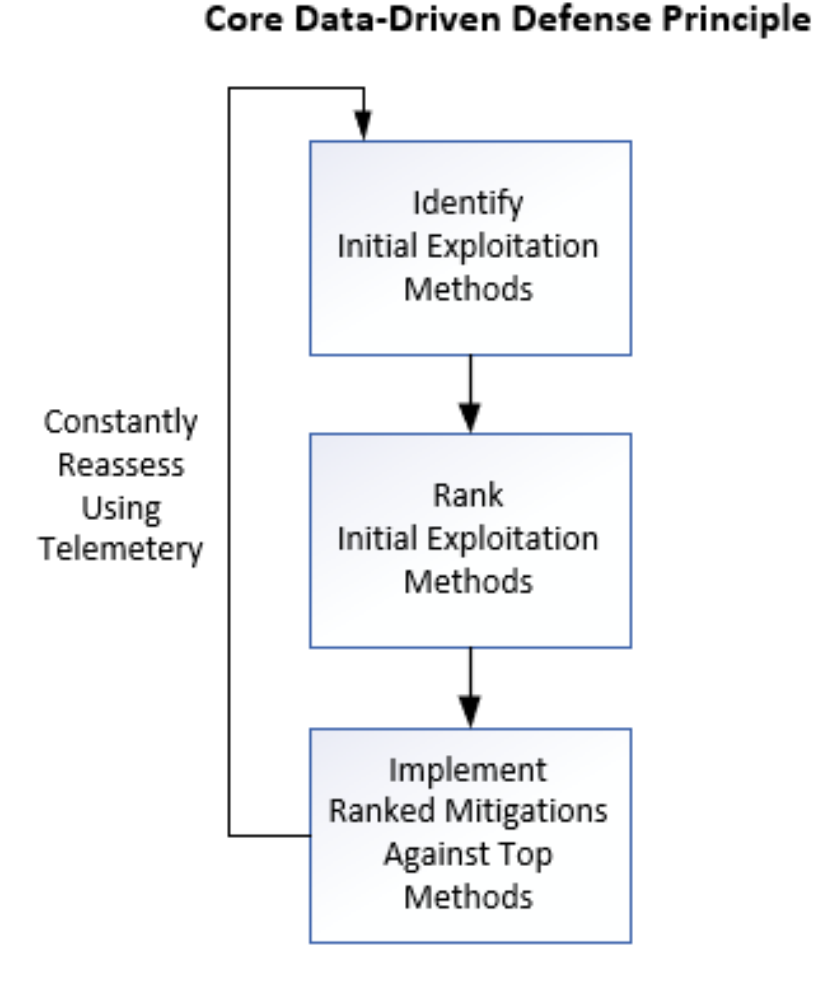

### **Biggest Initial Breach Root Causes for Most Companies**

- Social Engineering
- Unpatched Software

• But don't trust me,

measure your own risk

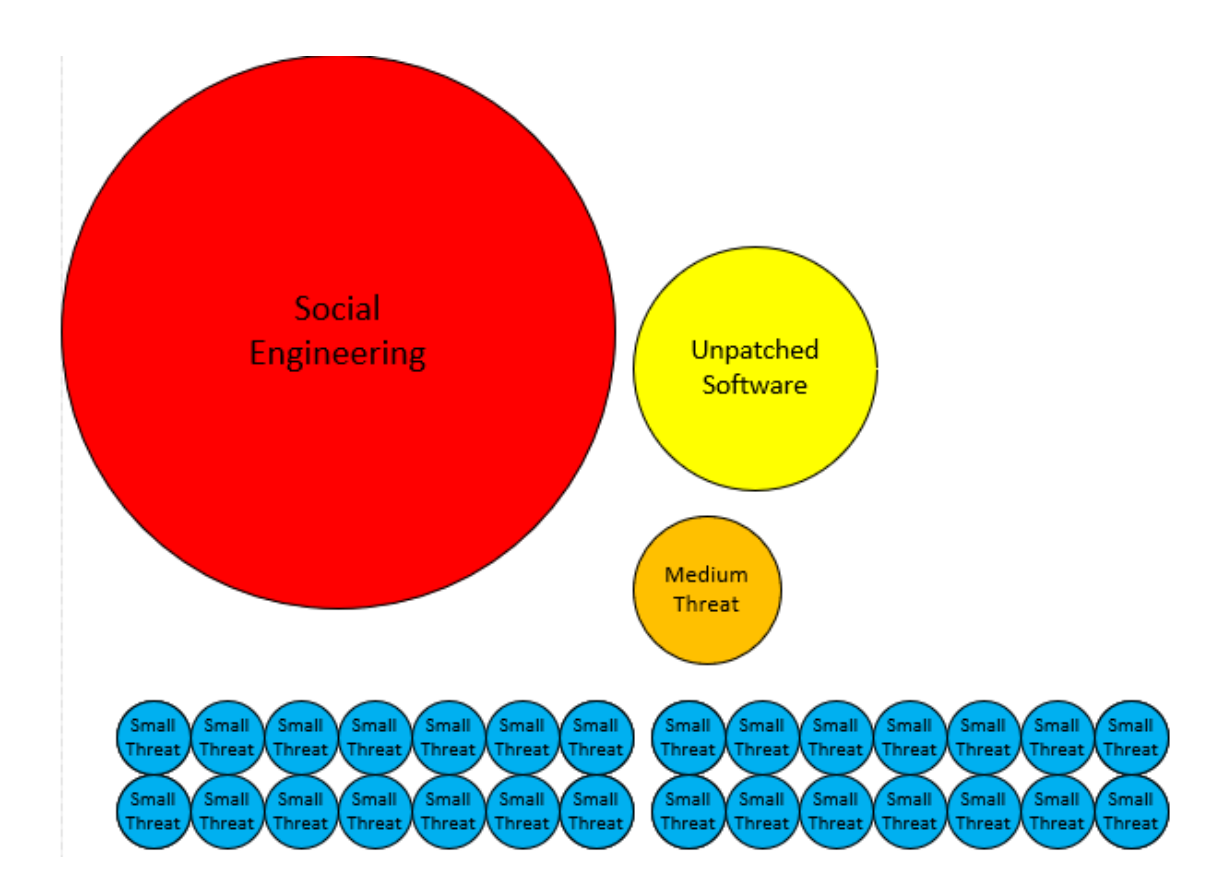

#### **Social engineering is responsible for majority of malicious data breaches**

https://blog.knowbe4.com/phishing-remains-the-most-common-form-of-attack https://info.knowbe4.com/threat-intelligence-to-build-your-data-driven-defense

## **Defending Against Phishing**

### **General Defense Methods**

- **Policies**
- Technical Defenses
	- Anti-Malware Software
	- Anti-Spam/Phishing
	- Content Filtering
- **Security Awareness Training**

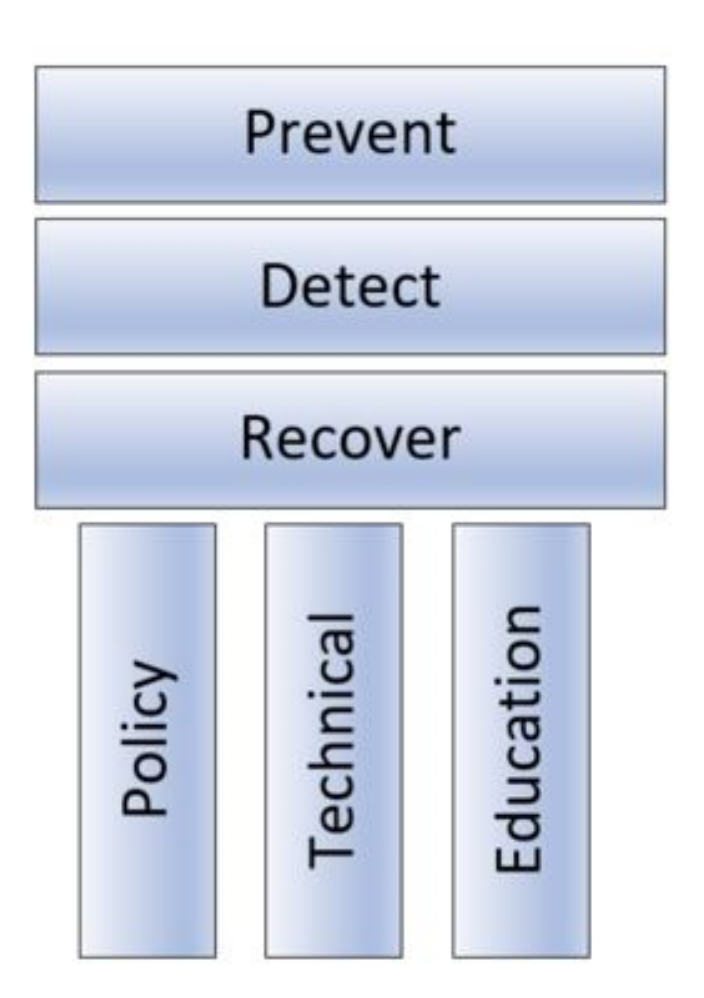

https://blog.knowbe4.com/the-three-pillars-of-the-three-computer-security-pillars

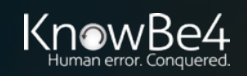

### **How Defend Against Hackers and Malware**

**In order to defend against hackers and malware you need to first think like a hacker**

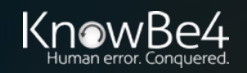

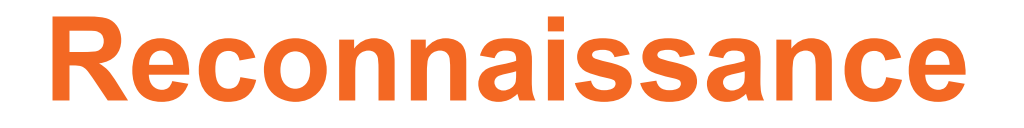

### **Gather Information on Intended Target**

- Gather information off Internet and/or darkweb
	- Dump sites, public web sites, Google "hacks", OSInt
- Locate, identify, and enumerate networks, devices, computers, software, users
- Locate employee email addresses
- Financial information
- Industry information
- Third party relationships

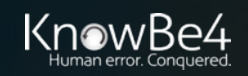

- There are hundreds of OSINT tools hackers can use to find information
- Example: Awesome OSINT **Awesome OSINT** 
	-

https://github.com/jivoi/awesome-osint A curated list of amazingly awesome open source intelligence tools and resources. Open-source intelligence<br>
Intelligence collected from publicly available sources. In the intelligence "open" refers to overt, publicly available sources (as opposed to covert or clandestine sources)

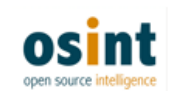

#### **Contents**

- General Search
- Main National Search Engines
- Meta Search
- Specialty Search Engines
- Visual Search and Clustering Search Engines
- Similar Sites Search
- Document and Slides Search
- Pastebins
- Code Search
- Major Social Networks
- Real-Time Search, Social Media Search, and General Social Media Tools

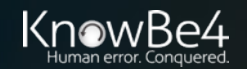

- There are hundreds of OSINT tools hackers can use to find information
- Example: Awesome Hacker Search Engines
- https://github.com/edoardottt/awesome-hacker-search-engines Mail Addresses

#### **Exploits**

- Exploit-DB Exploit Database
- Sploitus Convenient central place for identifying the newest exploits
- Rapid7 DB Vulnerability & Exploit Database
- Vulmon Vulnerability and exploit search engine
- · packetstormsecurity.com Information Security Services, News, Files, Tools, Exploits, Advisor
- Oday.today Ultimate database of exploits and vulnerabilities
- LOLBAS Living Off The Land Binaries, Scripts and Libraries
- GTFOBins Curated list of Unix binaries that can be used to bypass local security restrictions systems

- · Hunter.io Find professional email addresses in seconds
- PhoneBook Lists all domains, email addresses, or URLs for the given input domain
- IntelligenceX Search engine and data archive
- Reacher.email Open-Source Email Verification
- RocketReach Your first-degree connection to any professional
- email-format.com Find the email address formats in use at thousands of companies
- EmailHippo Email address verification technology
- ThatsThem Reverse email lookup
- verify-email.org Checks whether the mailbox exists or not
- Melissa Emailcheck Check email addresses and verify they are live
- VoilaNorbert I can find anyone's email address
- SynapsInt The unified OSINT research tool
- skymem.info Find email addresses of companies and people
- findemails.com Find Anyone's Email Address in Seconds

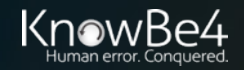

- There are over a hundred OSINT tools hackers can use to find information
- 

recon/domains-credentials/pwnedlist/account creds recon/domains-credentials/pwnedlist/api usage recon/domains-credentials/pwnedlist/domain creds recon/domains-credentials/pwnedlist/domain ispwned recon/domains-credentials/pwnedlist/leak lookup recon/domains-credentials/pwnedlist/leaks dump

recon/contacts-credentials/hibp breach recon/contacts-credentials/hibp paste

• Example: Recon-ng<br> $\frac{1}{2}$ ,  $\frac{1}{2}$ ,  $\frac{1}{2}$ ,  $\frac{1}{2}$ ,  $\frac{1}{2}$ ,  $\frac{1}{2}$ ,  $\frac{1}{2}$ ,  $\frac{1}{2}$  $\sqrt{}$  $7 N \Lambda$ Sponsored by...  $\wedge$   $\wedge$   $\wedge$   $\wedge$  $\sqrt{2}$ // // BLACK HILLS \/ \\ www.blackhillsinfosec.com [recon-ng v4.9.6, Tim Tomes (@LaNMaSteR53)] 81] Recon modules 8] Reporting modules Import modules [2] Exploitation modules  $[recon-ng][default] >$ 

#### Attackers Can Get It:

- There are over a hundred OSINT tools hackers can use to find information
- Example: the harvester

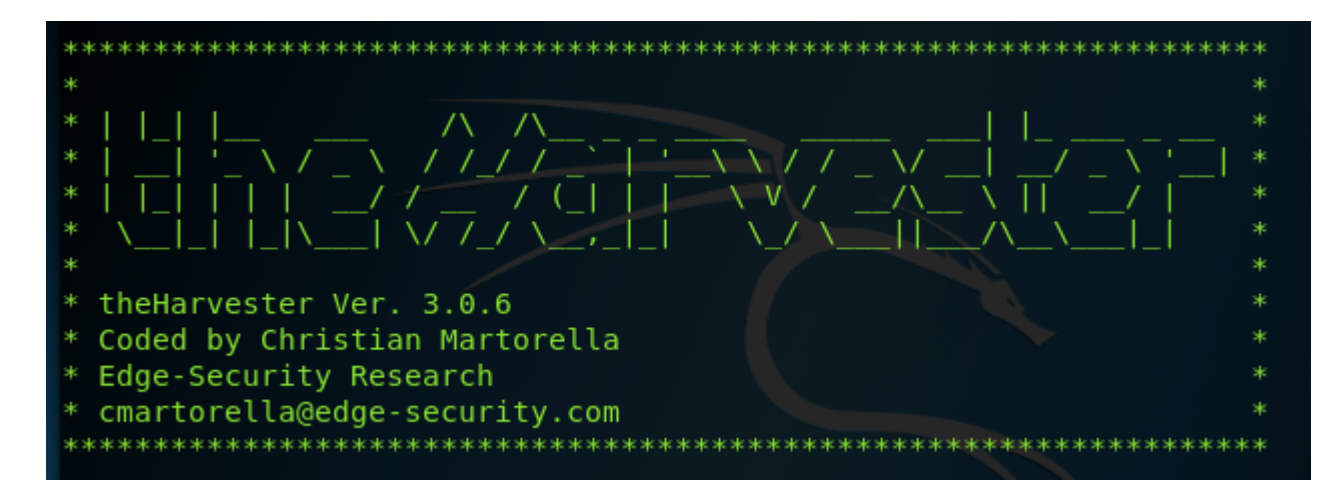

#### theharvester Package Description

The objective of this program is to gather emails, subdomains, hosts, employee names, open ports and banners from different public sources like search engines, PGP key servers and SHODAN computer database.

#### **Nmap**

- https://nmap.org/
- Identifies potential targets, operating systems, software, versions
- First released in 1997

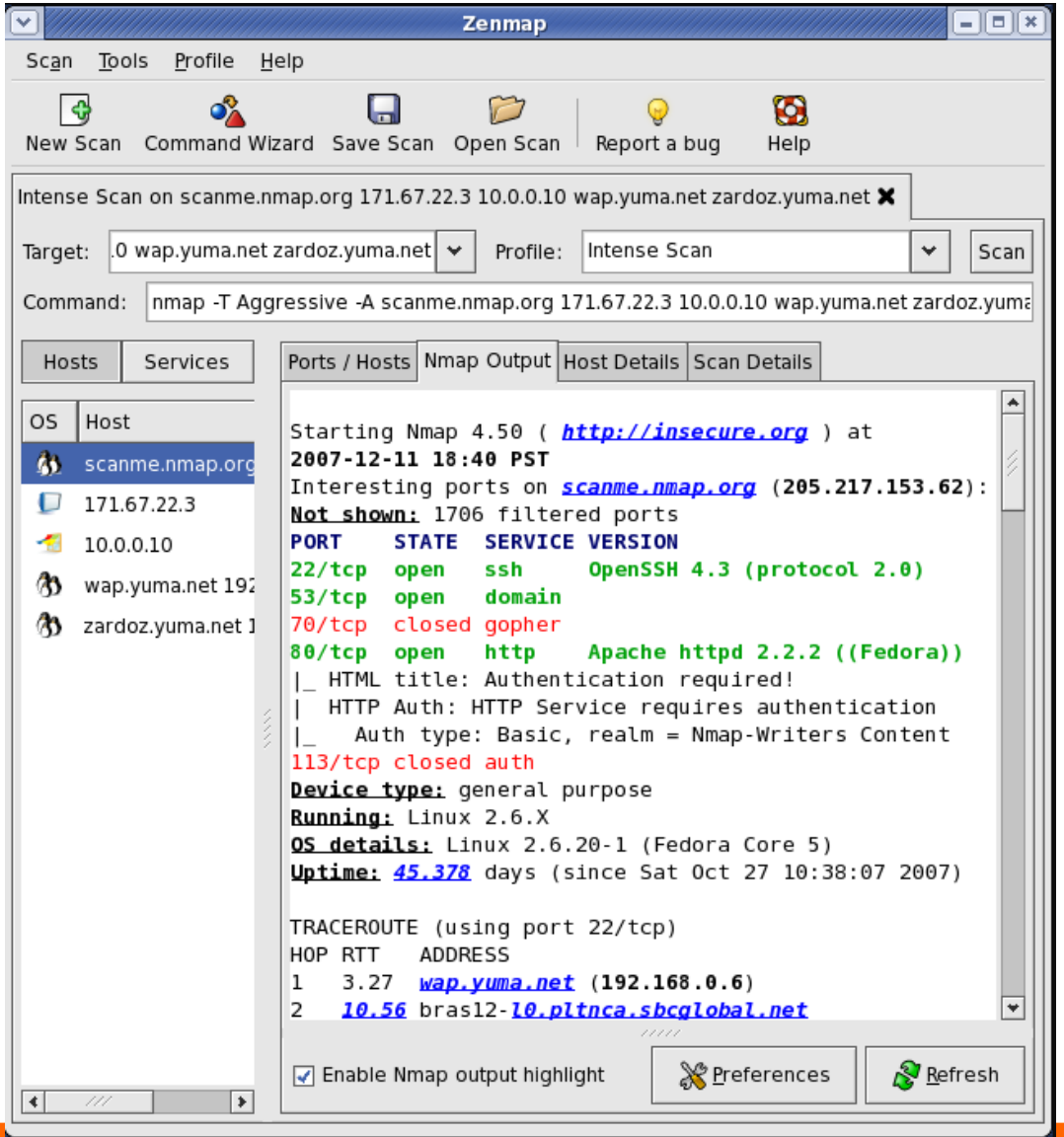

#### Nikto2

- https://cirt.net/nikto2
- Probes websites looking for potential vulnerabilities

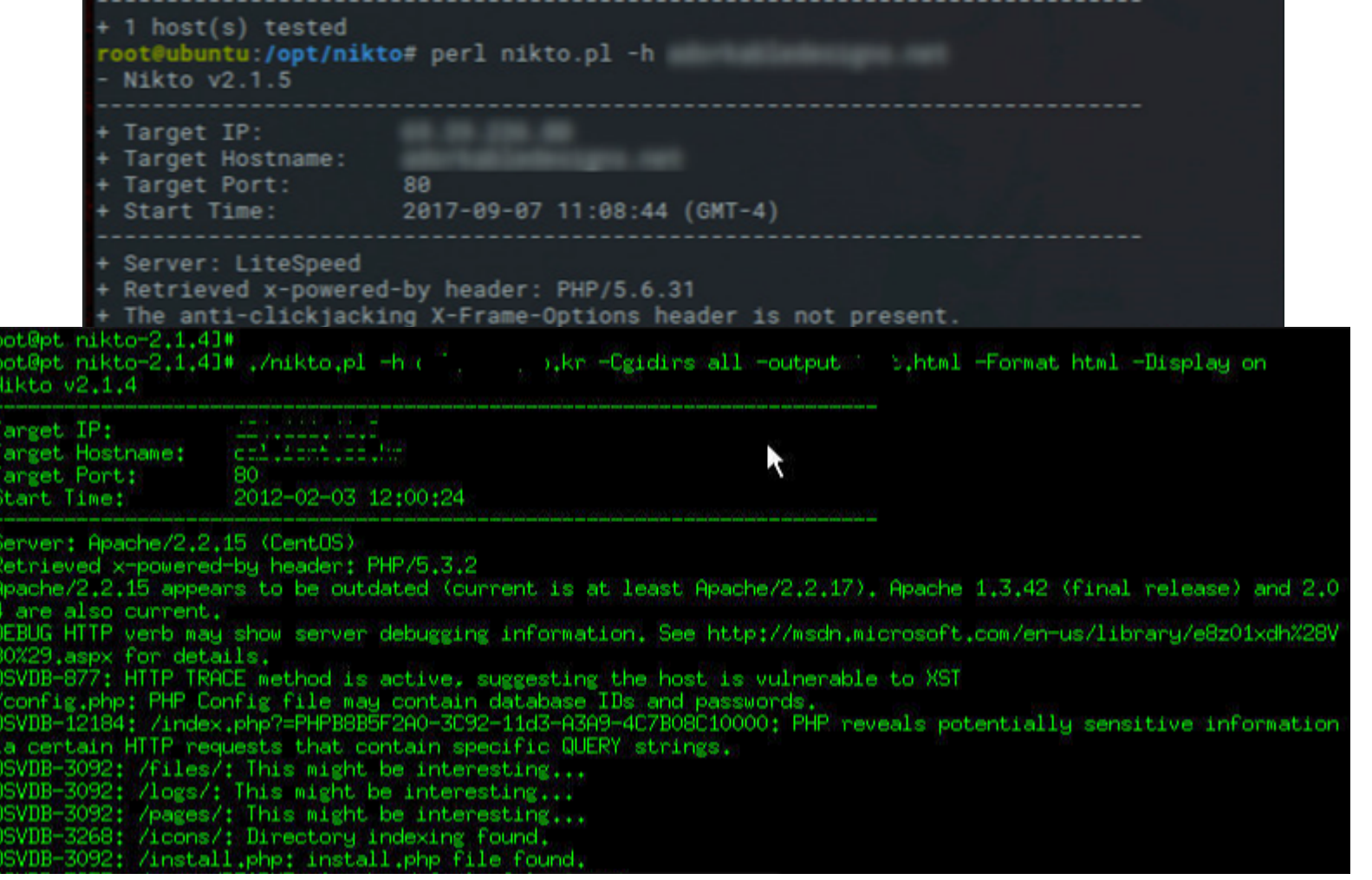

#### Shodan

- https://www.shodan.io/
- List assets, sites with potential vulnerabilities

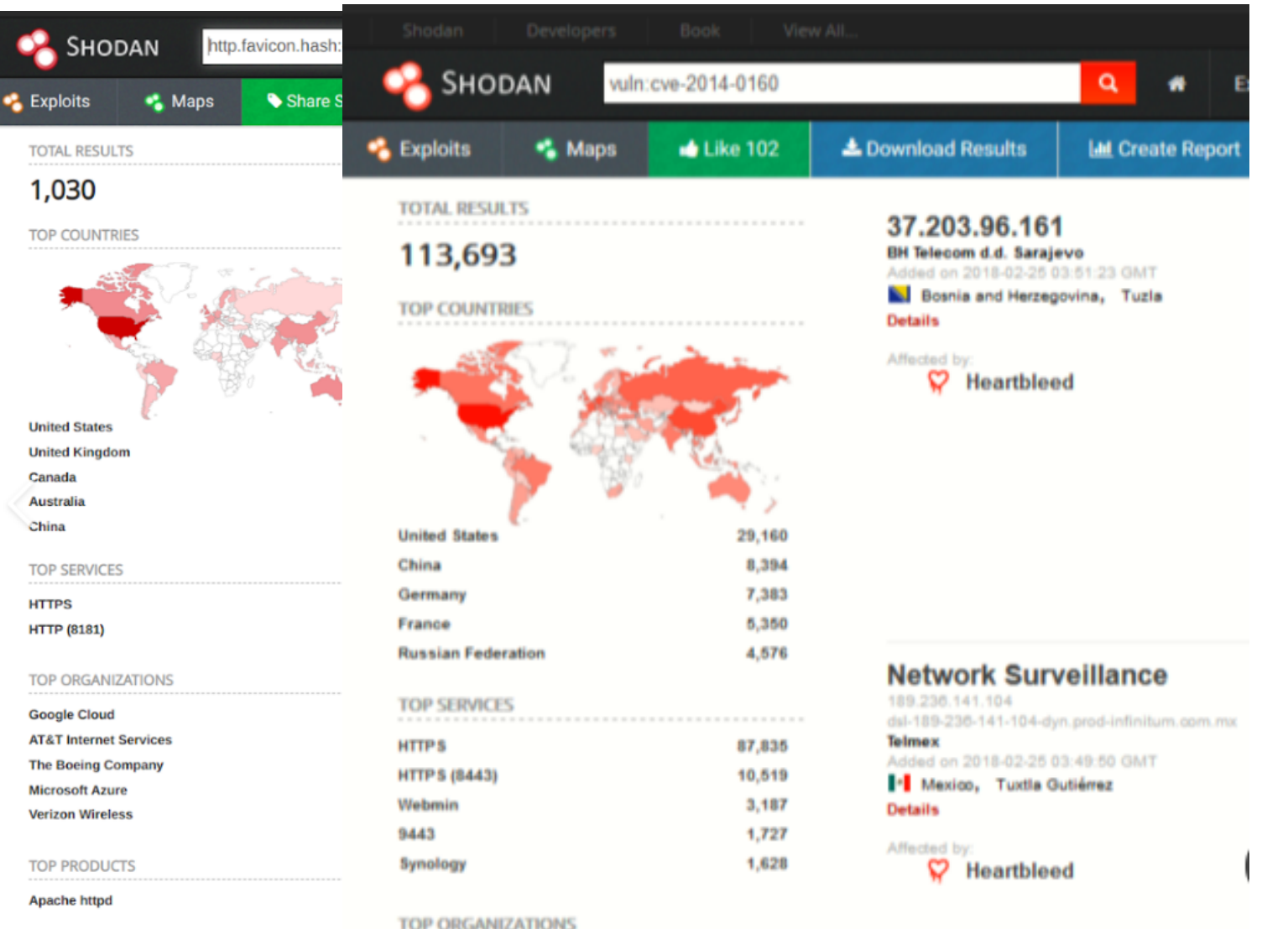

bigip-networklab.n.ipeer.se

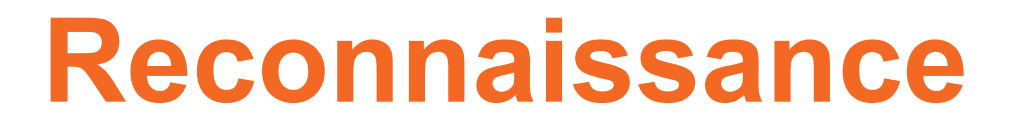

#### Find Unprotected Online Portals

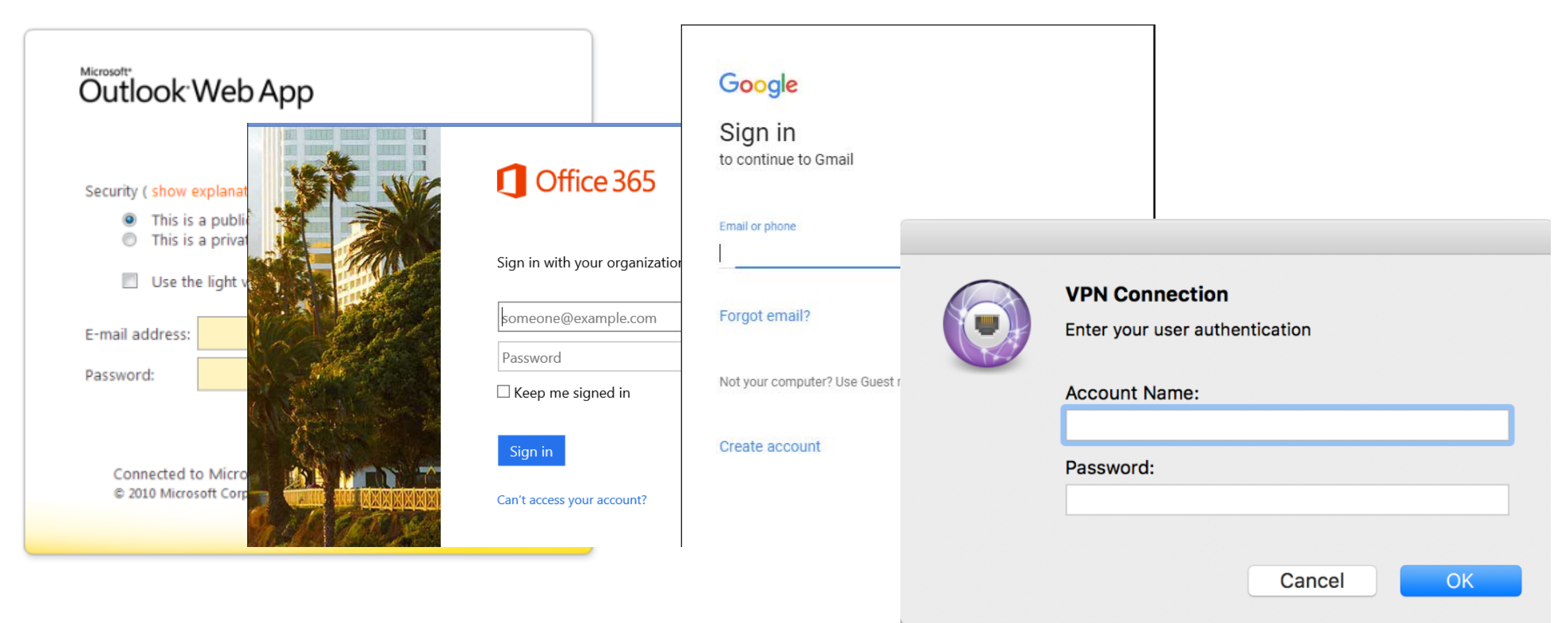

 $\begin{array}{cccccccccccccc} \star & \bullet & \bullet & \bullet & \ast & \bullet & \text{if} & \text{if} &$ 

Ь

### Google Hacking

#### manual searches

• Example: Inurl:"/adfs/ls/" intitle:"Sign In"

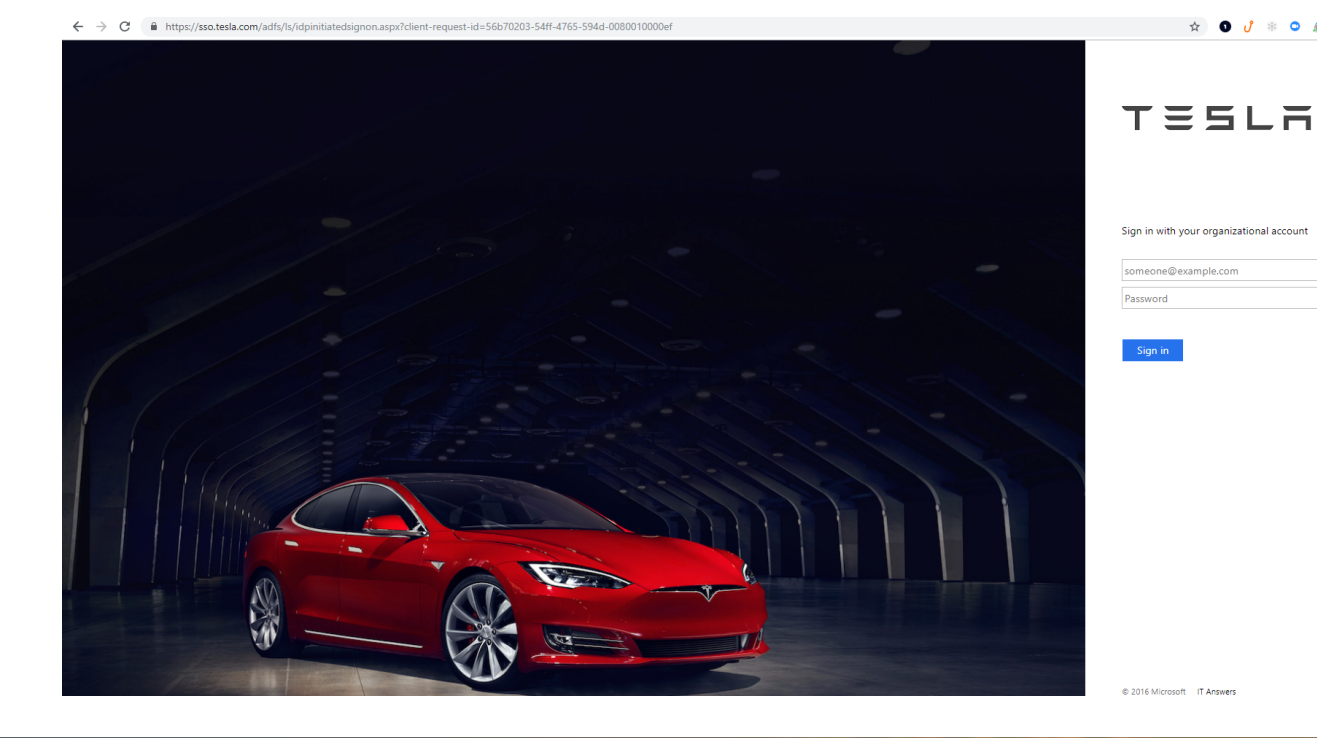

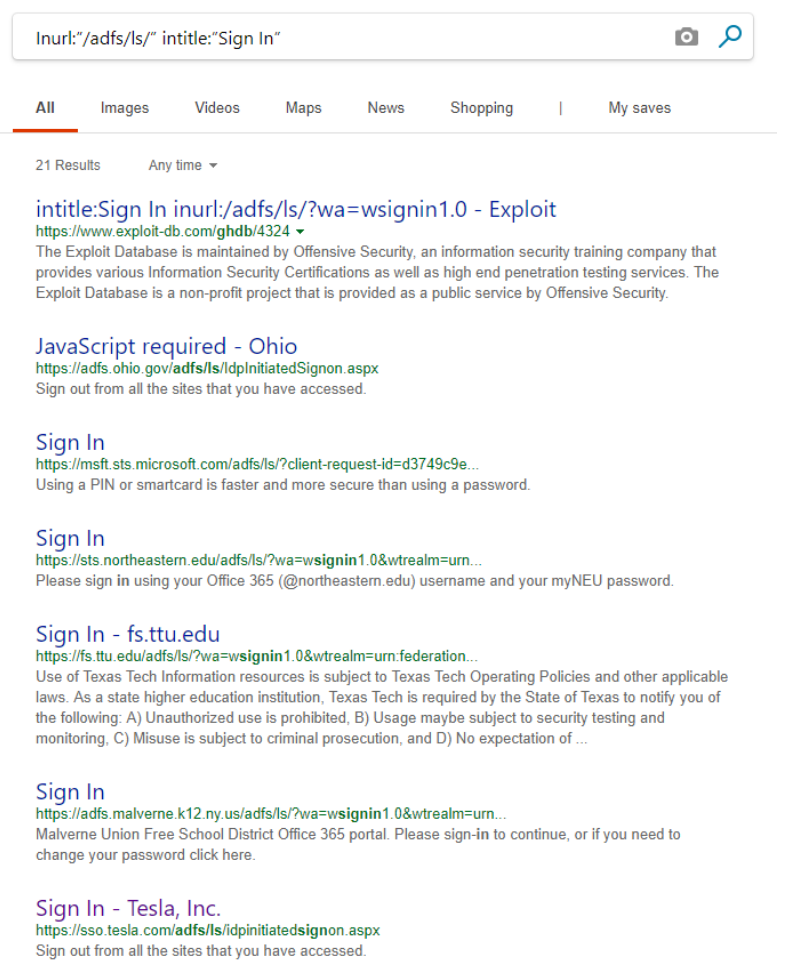

## **How Hackers Break In**

### Exploitation Databases

There are literally dozens of websites with hundreds to thousands of exploits anyone can use to break into something.

- Step 1 Find an exploit scanning tool that will tell you what software and versions computers are running (e.g., Nmap, etc.)
- Step 2 Figure out what unpatched vulns are available in that version of the software
- Step 3 Find or code the exploit to break into the computer

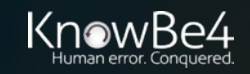

## **How Hackers Brea**

### Exploitation Databases

There are literally dozens of websites with hundred anyone can use to break into something, including:

- Exploit Database (https://www.exploit-db.com/)
	- Over 44,500 exploits

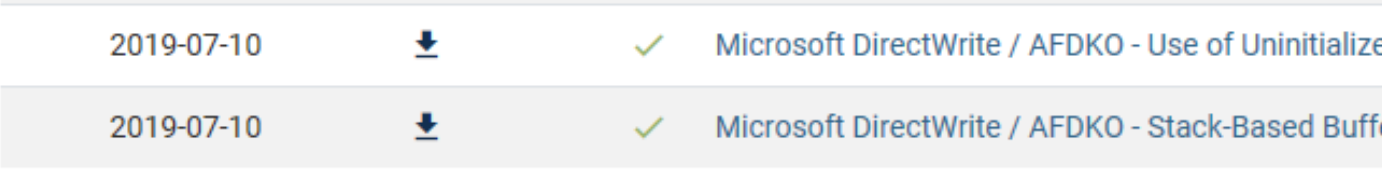

Showing 1 to 15 of 41,484 entries

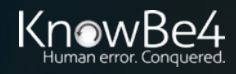

## **How Hackers Break In**

### Exploitation Databases

There are literally dozens of websites with hundreds to thousands of exploits anyone can use to break into something, including:

- Metasploit Framework
	- https://www.metasploit.com/
	- Free and commercial tool
	- Over 3000 exploit modules

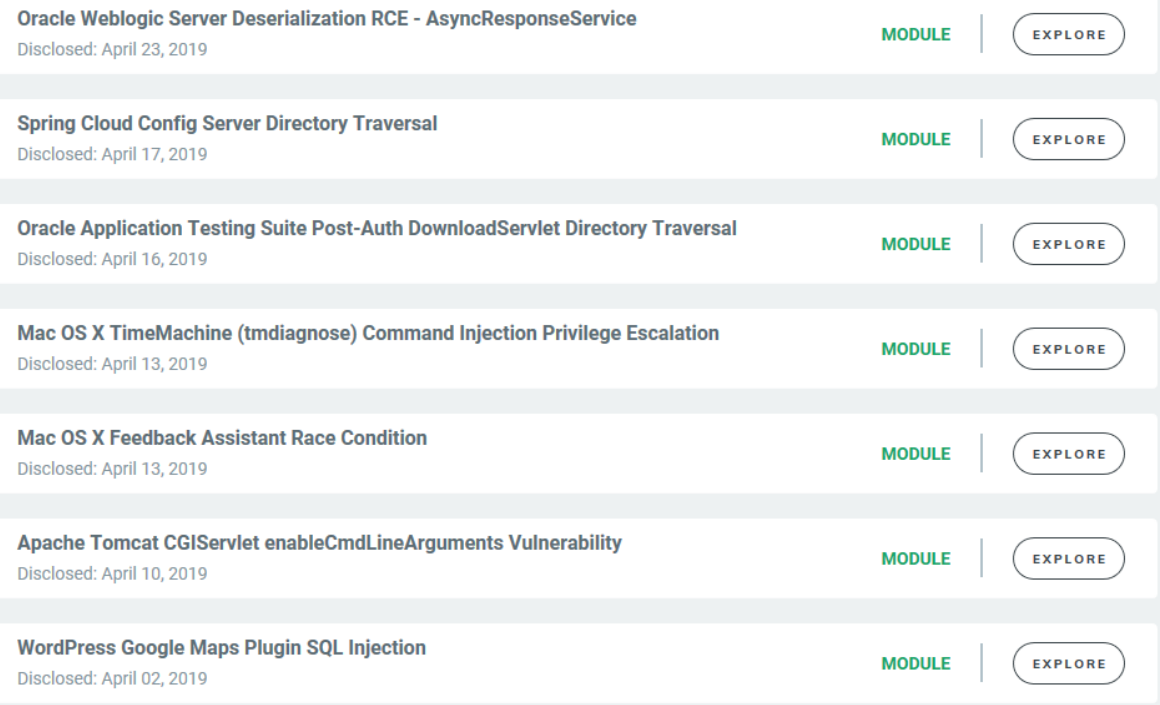

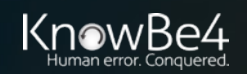

#### **Currently one of the most commonly used to most commonly used to the most commonly used to the most commonly u Hacker Tricks to Take Over Your**

#### Mimikatz

- https://github.com/gentilkiwi/mimikatz
- Dumps AD password hashes, pass-the-hash, and

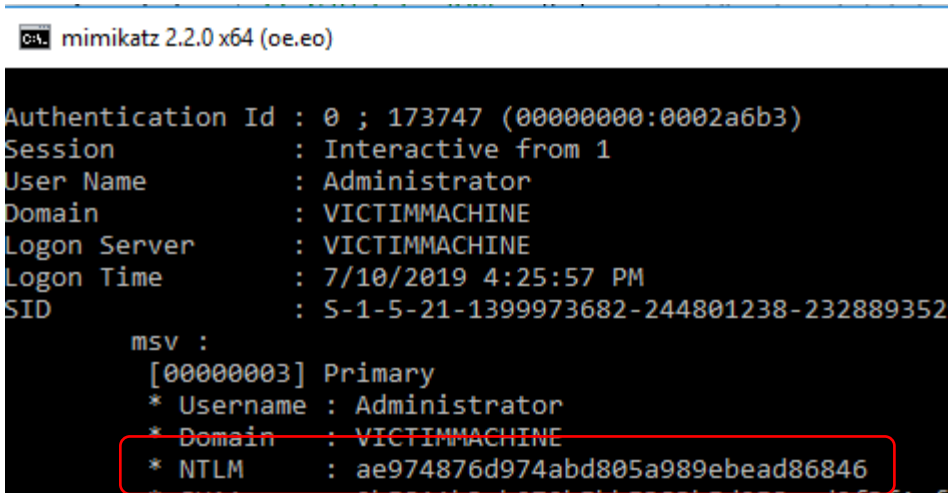

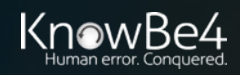

### **[Hacker Tricks to Tak](https://www.powershellempire.com/)e Over Your**

Empire Powershell:

Currently one of the most commonly used hacker tools

- https://www.powershellempire.com/
- Over 285 hacker modules

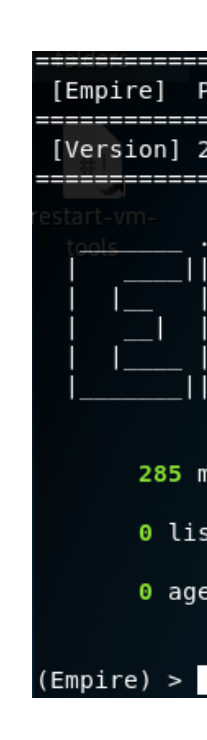

List of modules: https://www.infosecmatter.com/emp

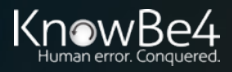

### **Hacker Tricks to Take Over Your Network**

#### python/persistence/osx/mail

Installs a mail rule that will execute an AppleScript stager when a trigger word is present in the Subject of an incoming mail.

#### Empire Powershell:

285+ hacking modules OSX Examples

#### python/collection/osx/osx mic record

Records audio through the MacOS webcam mic by leveraging the Apple AVFoundation API.

#### python/collection/osx/search email

Searches for Mail .emlx messages, optionally only returning messages with the specified SeachTerm.

#### python/collection/linux/keylogger

Logs keystrokes to the specified file. Ruby based and heavily adapted from MSF's osx/capture/keylog recorder. Kill the resulting PID when keylogging is finished and download the specified LogFile.

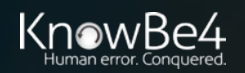

## **Agenda** • Example Hacks

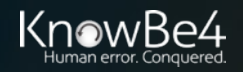

### **MFA Bypass Hack**

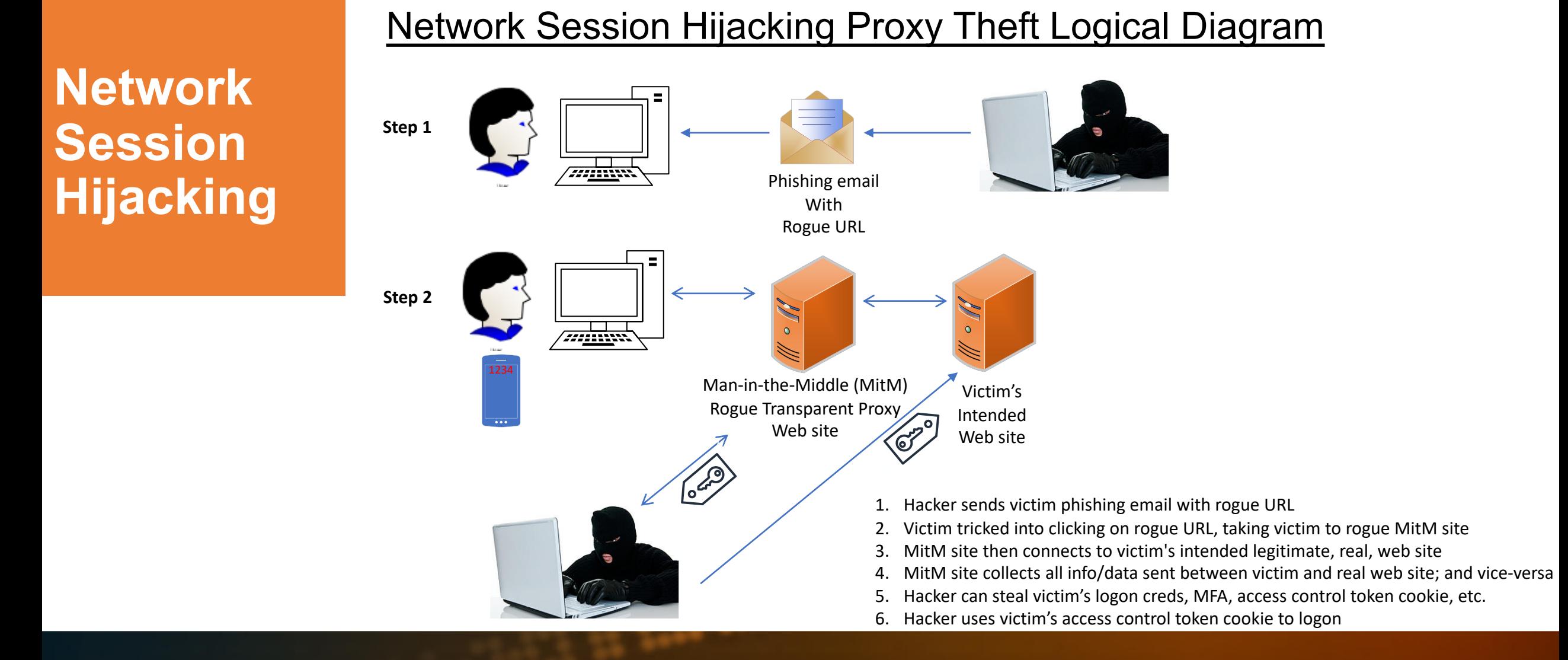

### **MFA Hacks**

**Network Session Hijacking**

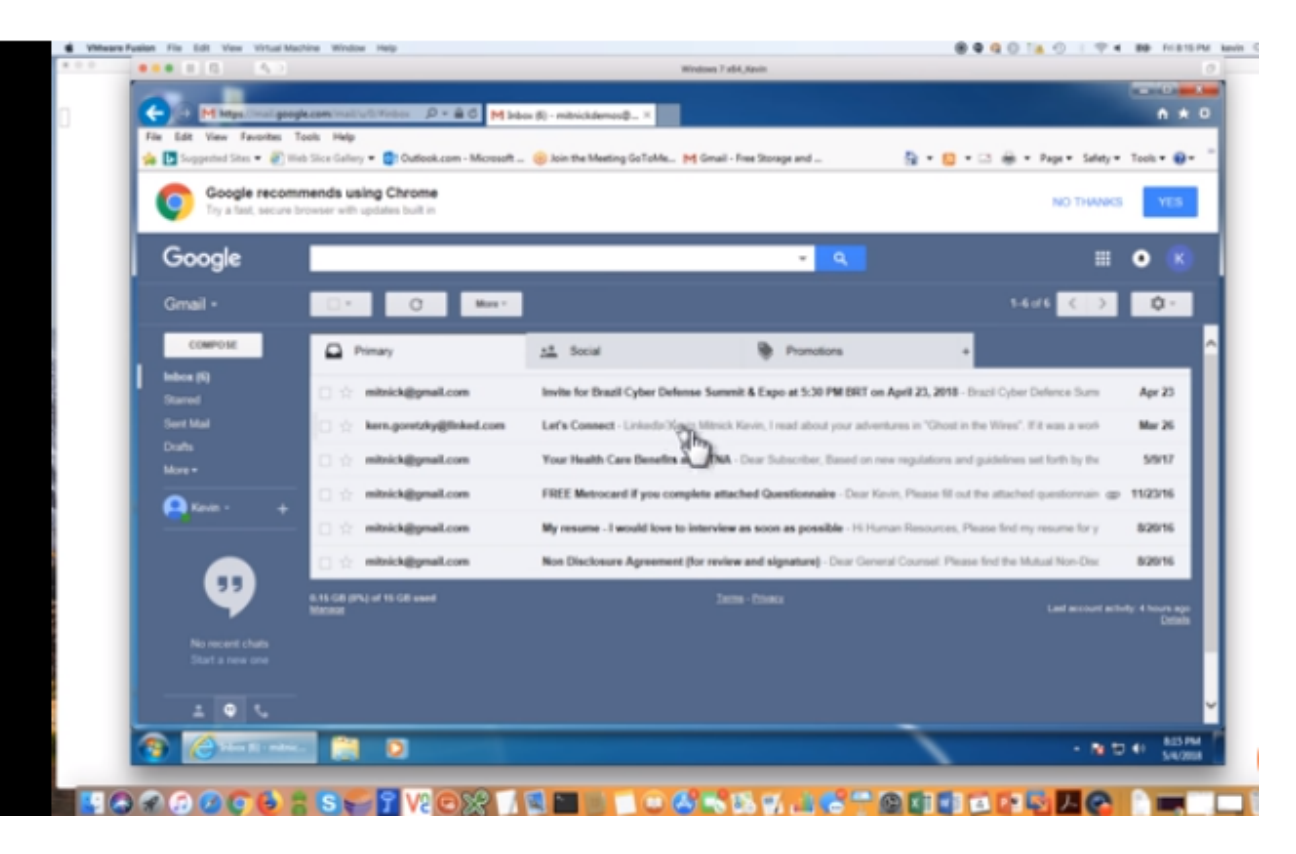

Kevin Mitnick Hack Demo

https://blog.knowbe4.com/heads-up-new-exploit-hacks-linkedin-2-factor-auth.-see-this-kevin-mitnick-video

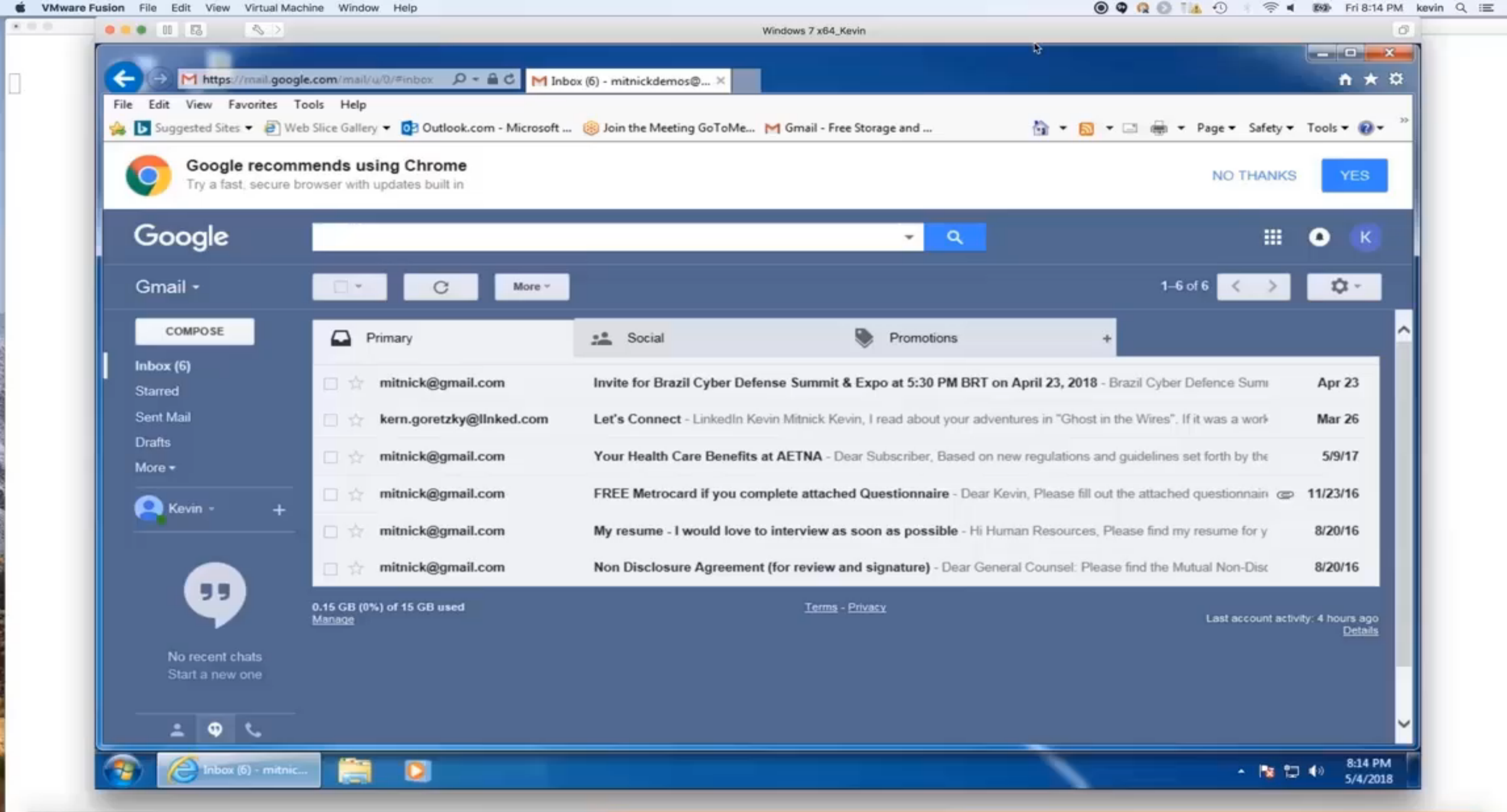

**DO** 

 $\Box$ 

#### **J, J, J, S, Ü** UO?0003 - SETVOXIET **DIOGRET CHEAPS ACH**

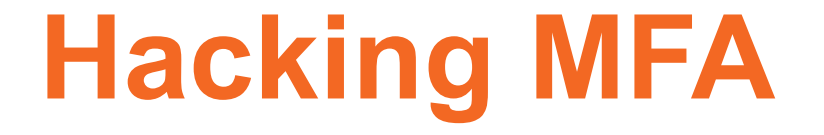

## **Try to avoid any MFA solution that can be easily social engineered or man-in-the-middle around**

## **Unfortunately, this is most MFA solutions**

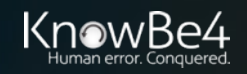

## **Defending MFA**

#### **Parting Thoughts – Education is Necessary**

#### **No matter which type of MFA you choose, educate everyone:**

• Buyers, Evaluators, Implementors, Users, Senior management

#### **Topics:**

- Strengths and weaknesses
- How to correctly use the MFA solution
	- Including what might indicate a malicious attempt to abuse it
	- And what to do during rogue attacks
- What MFA does and doesn't prevent
- The common possible attacks for that type of MFA and how to prevent

• You wouldn't give people passwords without warning them about common hacker tricks

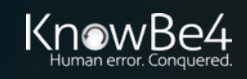

### **Rogue Recoveries**

**SMS Rogue Recovery**

**Steps** 

### Hacking Into Your Email Using Recovery Methods

Hacker sends you a text pretending to be from your email provider asking for your forthcoming SMS PIN reset code

> From Google Security: We have detected a rogue sign-in to your goodguy@gmail.com account credentials. In order to determine the legitimate login we're going to send a verification code to your previously registered phone number from another Google support number. Please re-type the sent verification code in response to this message or your account will be permanently locked.

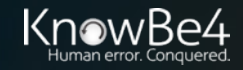

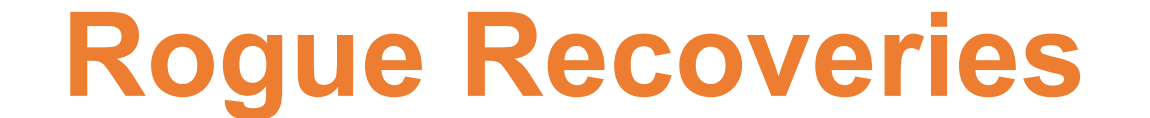

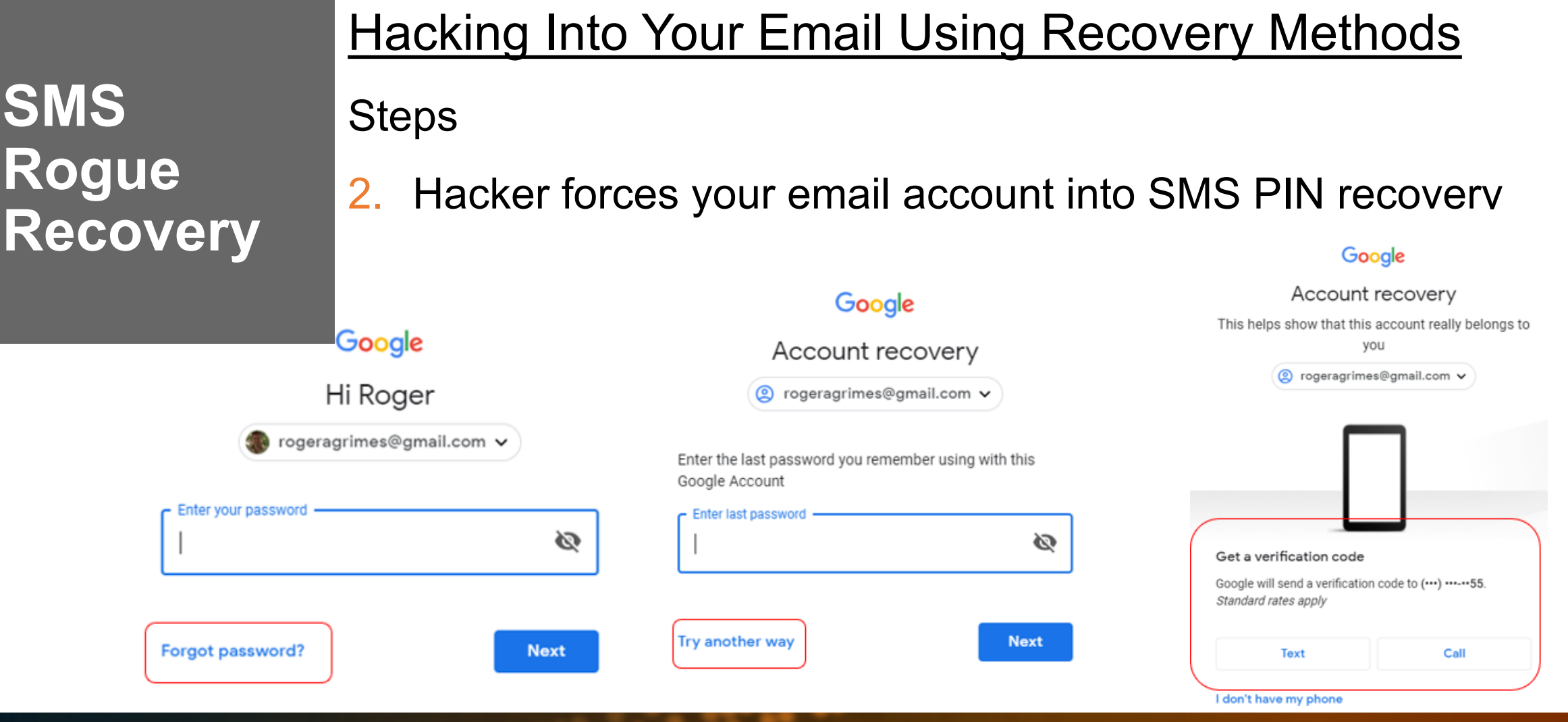

### **Rogue Recoveries**

**SMS Rogue Recovery**

### Hacking Into Your Email Using Recovery Methods

**Steps** 

You get text from vendor with your reset code, which you then

send to other number

Your Google verification code is 954327

From Google Security: We have detected a roque sign-in to your goodguy@gmail.com account credentials. In order to determine the legitimate login we're going to send a verification code to your previously registered phone number from another Google support number. Please re-type the sent verification code in response to this message or your account will be permanently locked.

954327

Sent

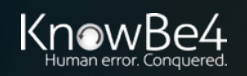

## **Rogue Recoveries**

### Hacking Into Your Email Using Recovery Methods

#### 9:45 AM

You have been enrolled in the **National Weather System's** Tornado Warning System.

Please reply YES or NO to accept enrollment.

Yes

**Code from their email, bank account, or stock account being reset**

**SMS**

**Rogue**

**Recovery**

Thank you. Please reply with the confirmation code just sent to confirm your phone number.

357291

Thank you. You are now protected by the NWS emergency warning system. You can stop any time by replying with STOP.

You have been enrolled in Florida's COVID vaccine warning program to alert you if adverse side effects with your shot have been reported from the batch you were given.

Please reply YES or NO to accept enrollment.

> We can do this all day

**County Emergency Message:** A large water main break has been detected near your primary place of residence. Do not drink or use water from tap until further notice. We apologize for the inconvenience. Do you wish to be enrolled for proactive status updates about this event? Reply YES or NO.

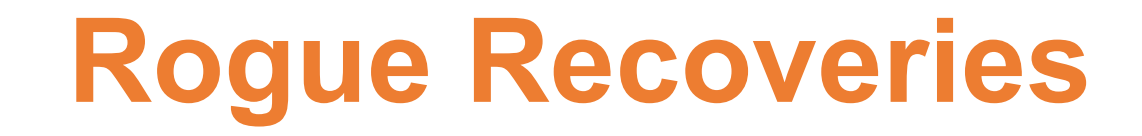

### **Defenses**

- Be aware of rogue recovery messages
- Recognize when SMS recovery PINs should be typed into browsers, not (usually) back into SMS
- Use phishing-resistant MFA when possible
- Try to avoid SMS-based recovery methods
- Try to minimize public posting of phone numbers related to your recovery account methods

### **Overview**

Hackers routinely insert malicious rules and forms into victim email clients to do bad things

### Bad Mailbox Rules

Common example: Outlook rule which copies every incoming email to another

rogue user

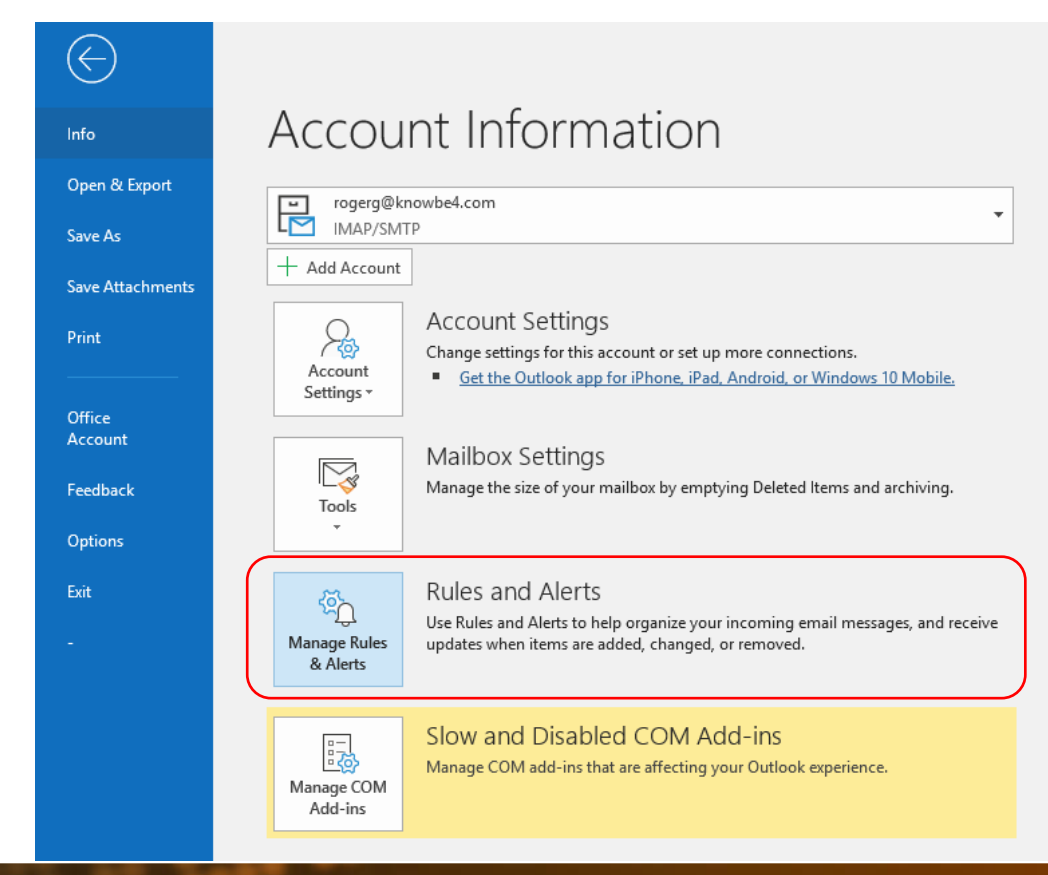

### Bad Mailbox Rules

#### Common example: Outlook rule which copies every incoming email to another

#### rogue user

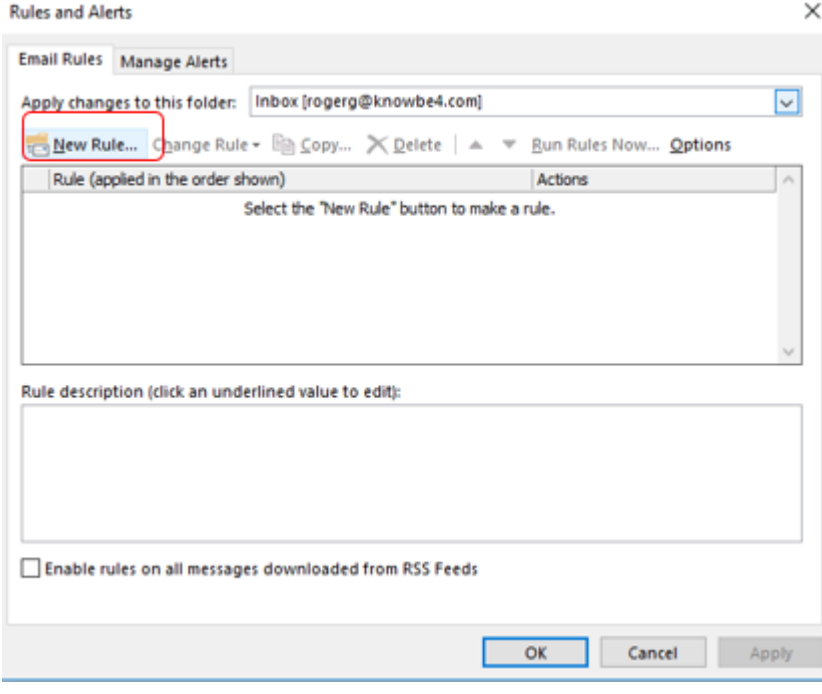

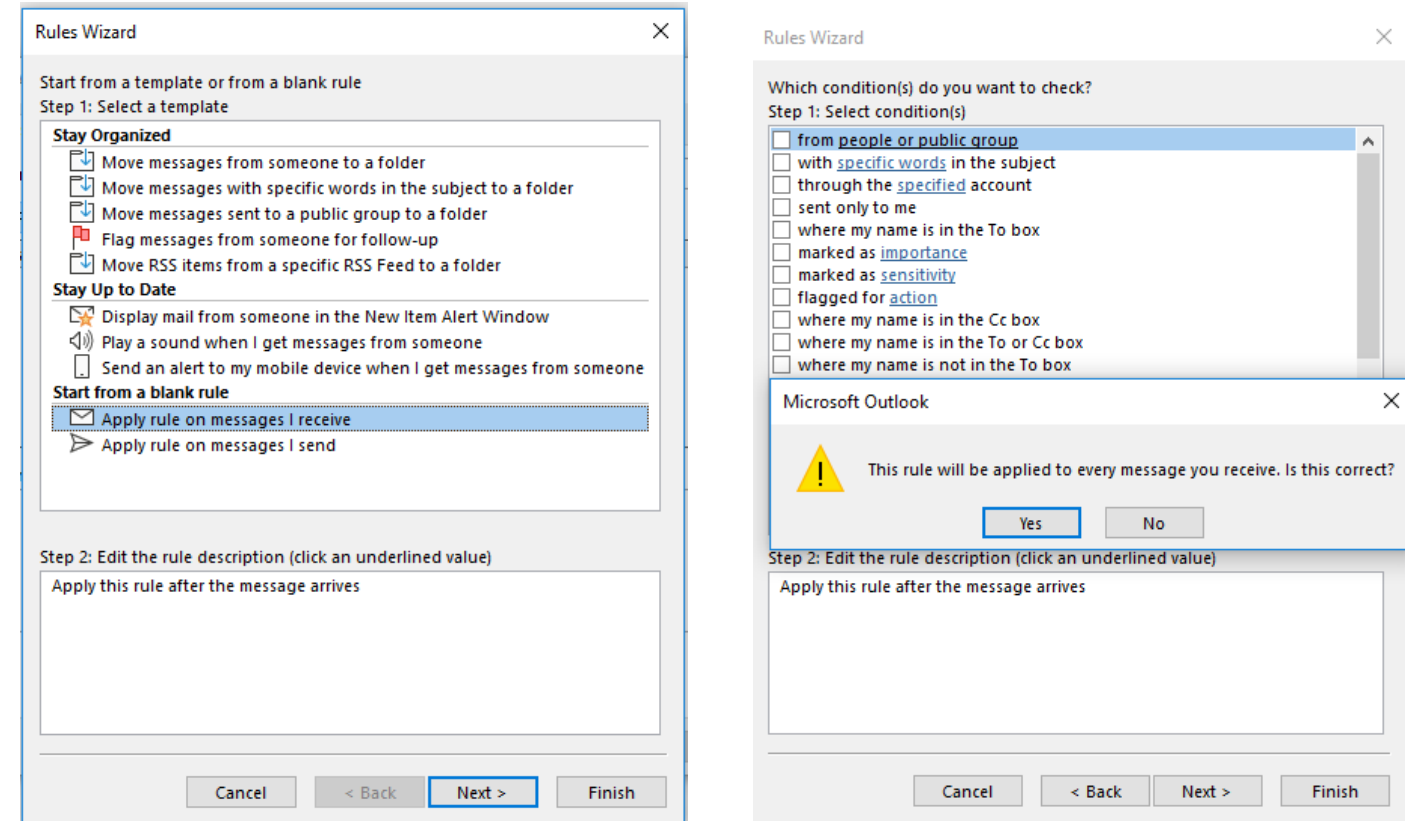

### Bad Mailbox Rules

#### Common example: Outlook rule which copies every incoming email to another

#### rogue user

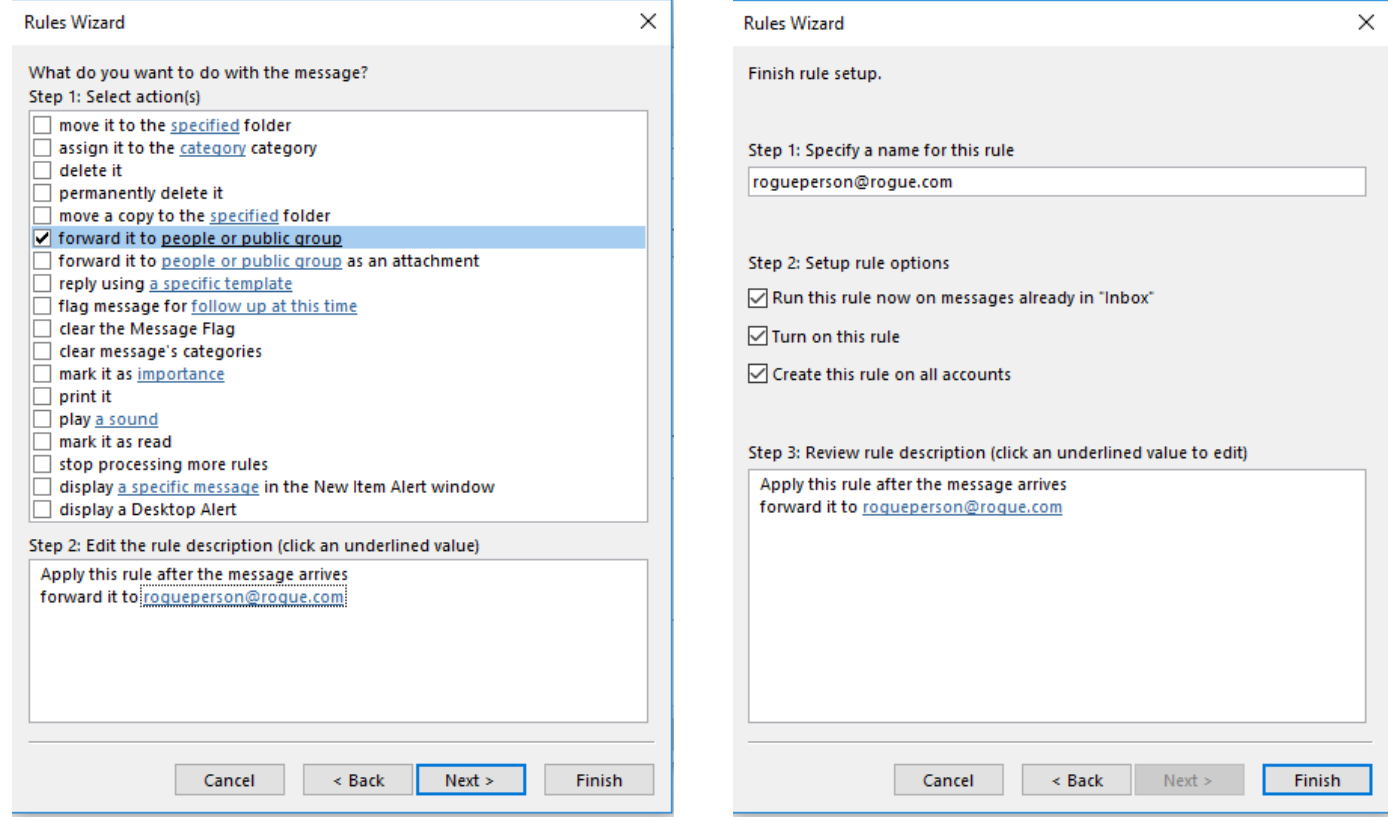

### Bad Mailbox Rules

#### Called "Filters" in Gmail

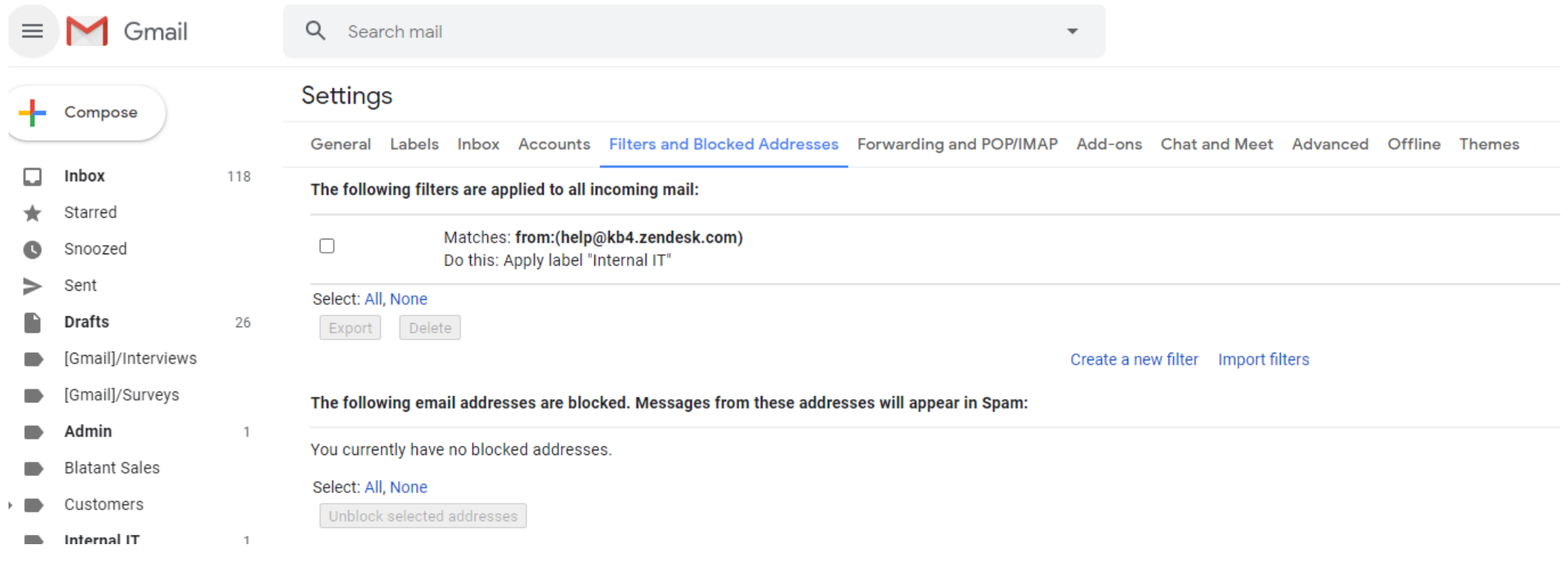

### Bad Mailbox Rules

#### Other examples:

- Intercept and delete "Are you sure you want to update your bank details?" emails
- Monitor certain key words and only send those emails to the attacker
- Format a hard drive or delete files when a "triggering email" is received
- Send account PIN reset emails to attacker
- Intercept incoming emails to switch out critical details
- Change links in outgoing email to a phishing link

### Bad Mailbox Rules

Outlook rules can be used to start a rogue command

• **Start application** or **Run a script**

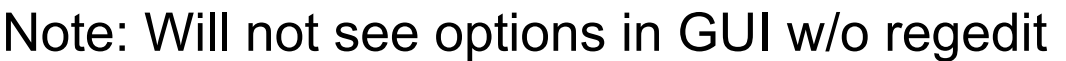

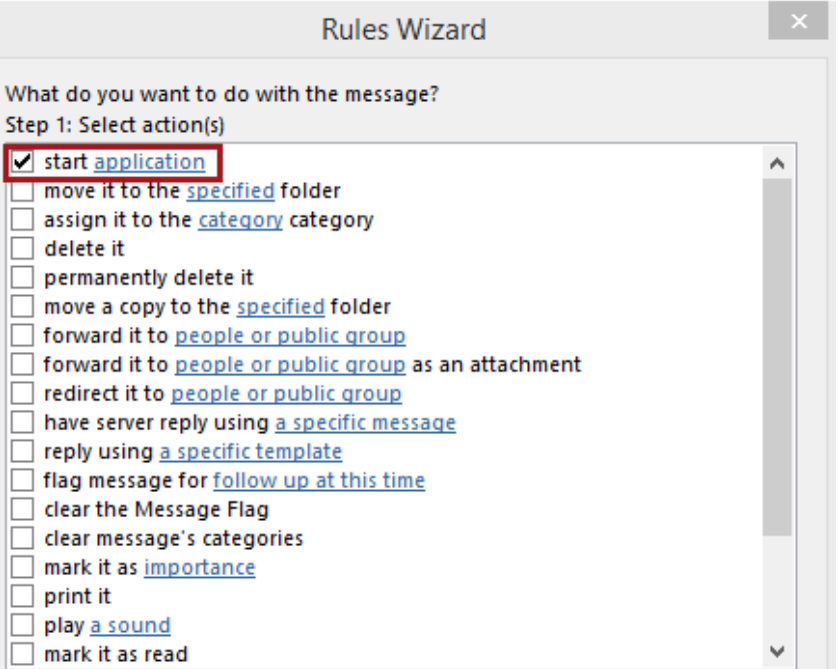

### Rogue Forms

Forms can also be used to modify Outlook form to do something malicious

• Can do anything programming is capable of

### Rogue Forms

Create custom Outlook form which starts rogue app or shell

- Need to add **Developer** tab to Outlook
- File, Options
- Quick Access Toolbar
- Design a Form
- Add>>
- OK

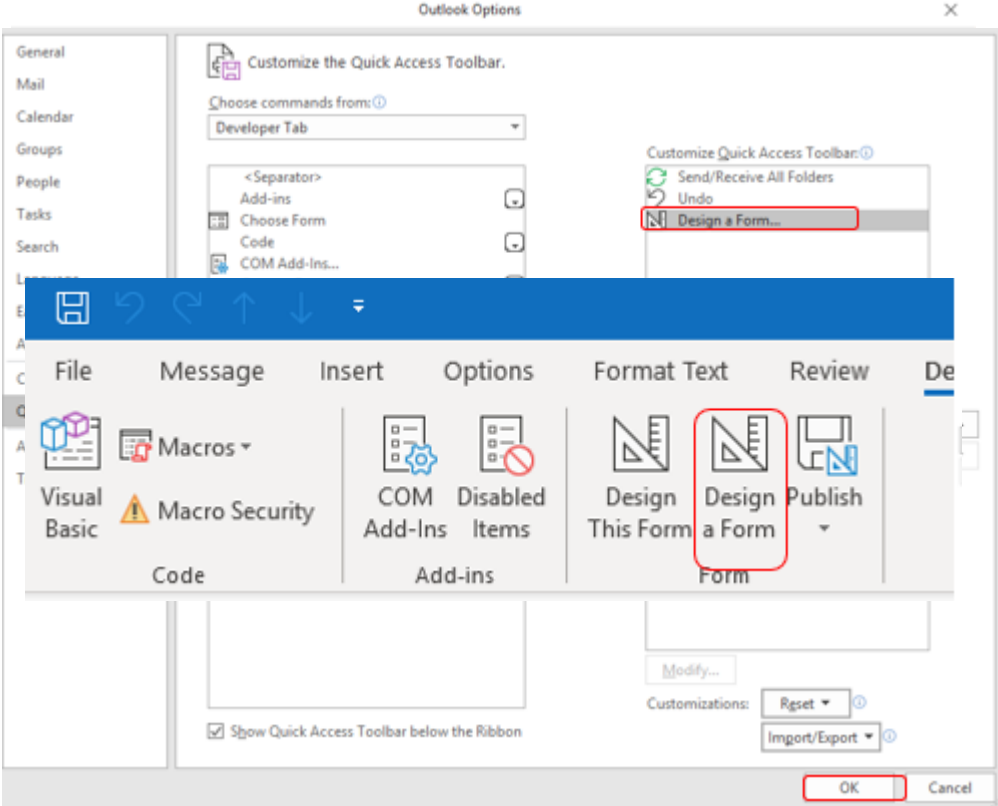

### Rogue Forms

Another example: Create custom Outlook form which starts rogue app or shell

• Create custom rogue form

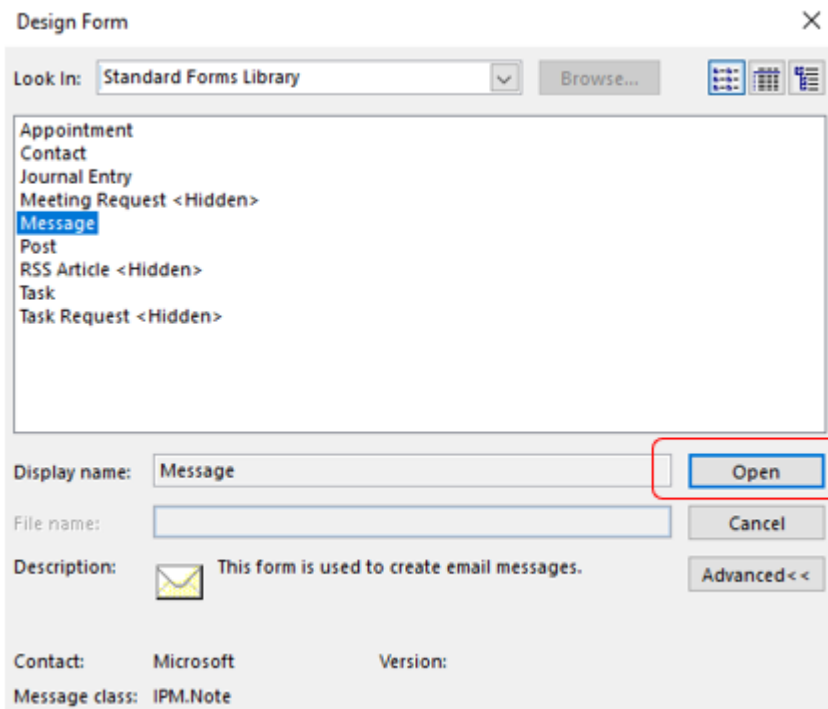

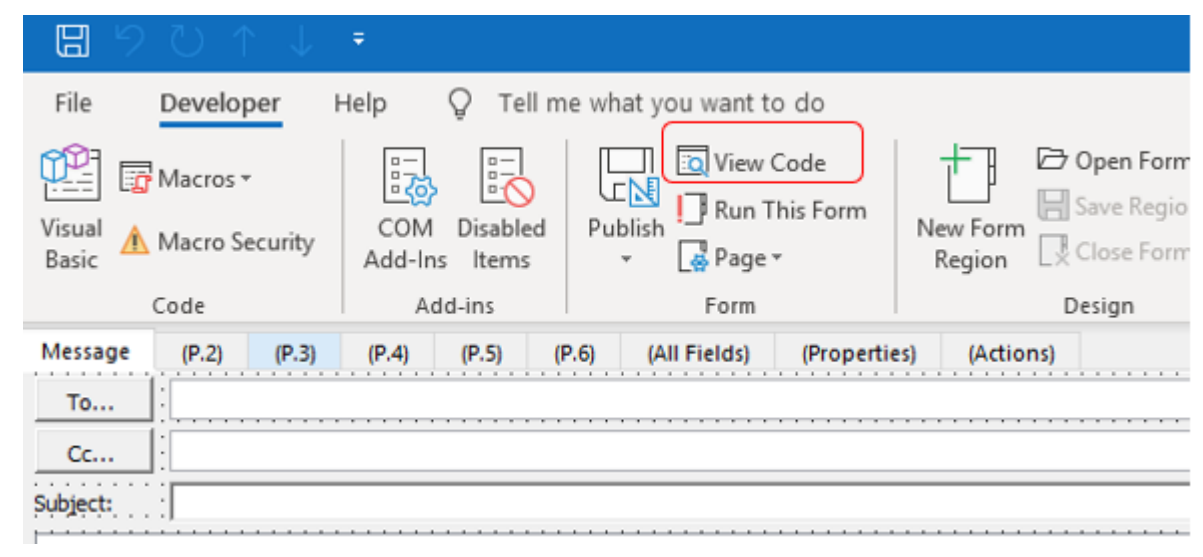

### Rogue Forms

Another example: Create custom Outlook form which starts rogue app or shell

• Create custom rogue form

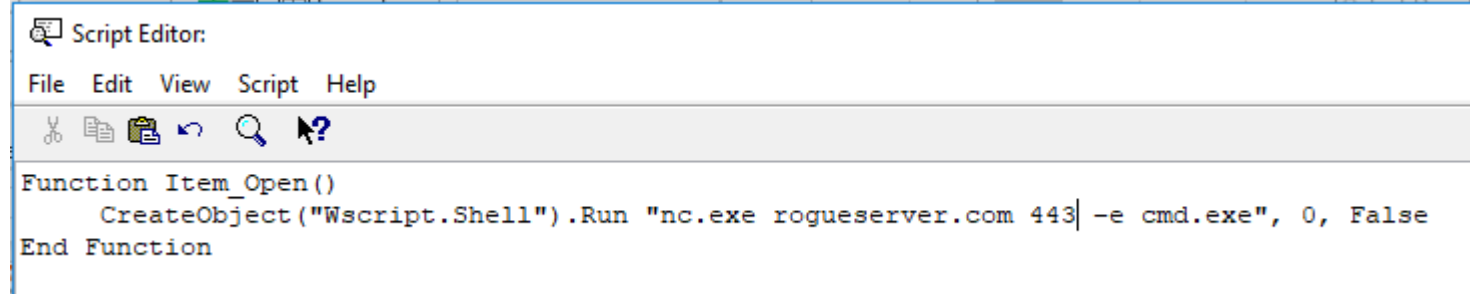

### Rogue Forms

Another example: Create custom Outlook form which starts rogue app or shell

• Create custom rogue form

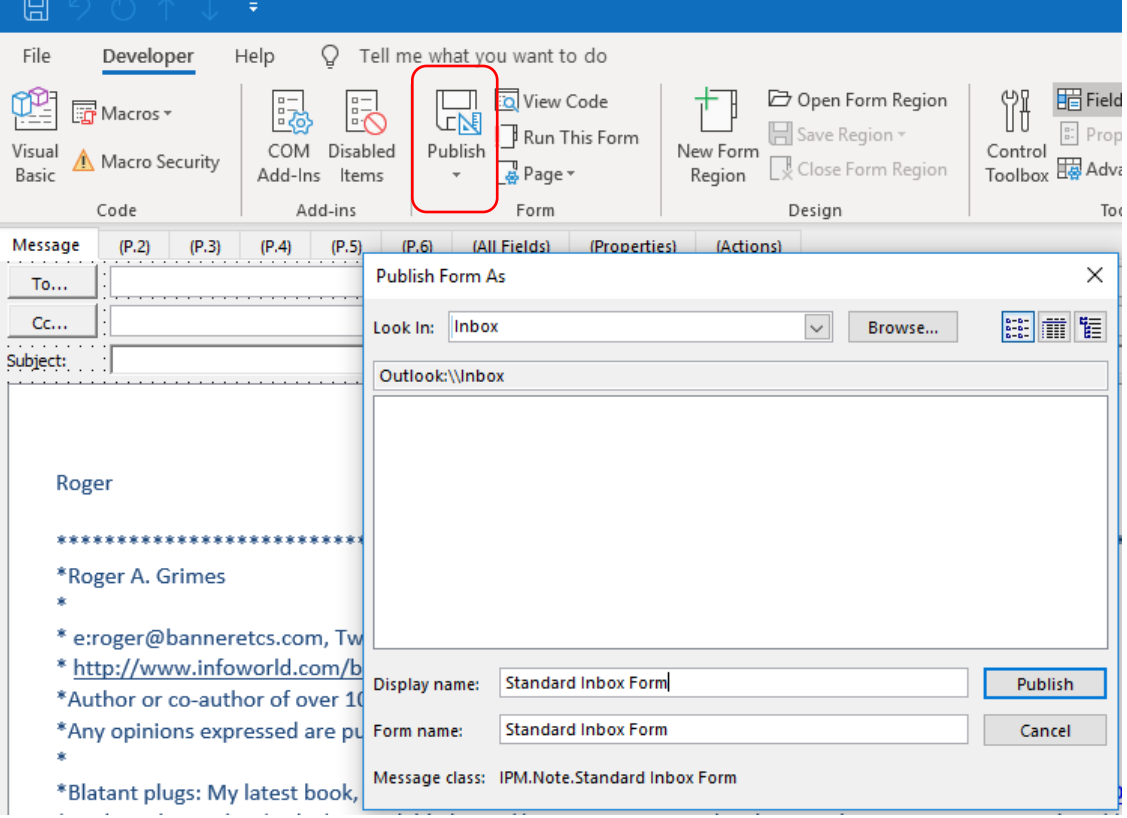

### Rogue Forms

Another example: Create custom Outlook form which starts rogue app or shell How to trigger?

- On the attack machine, create an Outlook form with the same name and send an email to the victim using that form
- It will trigger the form which will trigger the rogue commands

### Rogue Forms

Another example: Create custom Outlook form which starts rogue app or shell

Use Sense Post **Ruler** tool ./ruler --email john@msf.com form help

• https://github.com/sensepos  $USAGE:$ 

ruler form [global options] command [command options] [arguments...]

- Allows you to create custom  $\frac{1}{100}$  VERSTON: Exchange, using either the  $\int_0^{\infty} \frac{2.0.17}{\sqrt{1-\frac{1}{2}} \cdot \frac{1}{\sqrt{1-\frac{1}{2}}}}$
- All hacker needs is their cre $\frac{\text{COMMANDS:}}{\text{add creates a new form.}}$

send send an email to an existing form and trigger it delete delete an existing form display display all existing forms

### Rogue Forms

Great Sense Post demo video: https://www.youtube.com/watch?v=XfMpJTnmoTk

- 1. They have user's email address and password
- 2. Use Ruler hacking tool to create rogue form in victim's Outlook that adds Empire remote shell
- 3. They send an email that activates the rogue form to get Empire shell into victim's machine

#### Rogue Forms

Great Sense Post video: https://www.youtube.com/watch?v=XfMpJTnmoTk

• Uses Ruler to add Empire remote shell

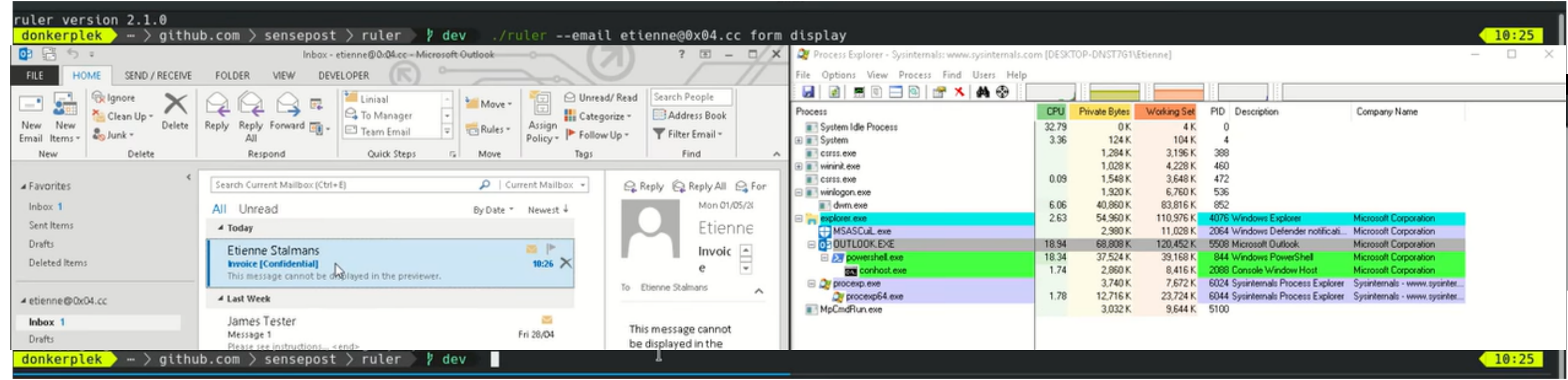

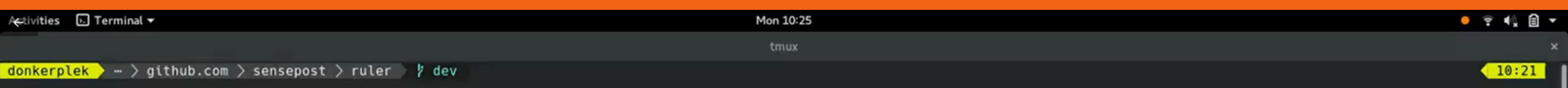

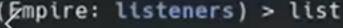

#### [\*] Active listeners:

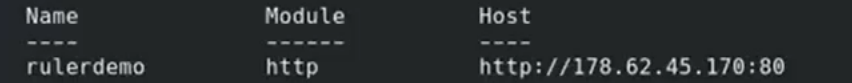

(Empire: listeners) >

 $\circ$  $0:00:00$ 

(1) 目

 $\frac{1}{10}$   $\frac{1}{10}$   $\frac{1}{10}$ 

Delay/Jitter KillDate<br>------------ -------

 $5/0.0$ 

### **Defenses**

- Use phishing-resistant MFA when possible
- Check for rogue rules and custom forms
	- Script for dumping all rules: https://github.com/OfficeDev/O365- InvestigationTooling/blob/master/Get-AllTenantRulesAndForms.ps1
	- Notruler checks for custom rules and forms
		- https://github.com/sensepost/notruler
- Monitor email client for configuration changes

## **Agenda** • Best Practice Defenses

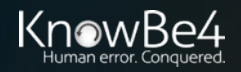

### **Best Defenses**

### **Top Defenses for Most Organizations**

#### • **Mitigate Social Engineering**

- Policies, Technical Defenses, Education
- https://info.knowbe4.com/comprehensive-anti-phishing-guide

#### • **Patch Internet-accessible software**

• https://www.cisa.gov/known-exploited-vulnerabilities-catalog

#### • **Use Multifactor Authentication(MFA)/Non-Guessable passwords**

- Use non-phishable MFA where you can
	- https://www.linkedin.com/pulse/my-list-good-strong-mfa-roger-grimes
- Use unique, unguessable, different passwords for every website and service
- Password manager, 12-char fully random or 20-character human-created passphrases
	- https://blog.knowbe4.com/password-policy-e-book

#### • **Teach Everyone How to Spot Rogue URLs**

- https://blog.knowbe4.com/top-12-most-common-rogue-url-tricks
- https://info.knowbe4.com/rogue-urls

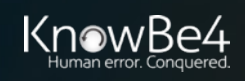

## **All Anti-Phishing Defenses**

#### Everything You Can Try to Prevent Phishing

- Webinar
	- https://info.knowbe4.com/webinar-stay-out-of-the-net

#### **ON-DEMAND WEBINAR**

### Stay out of the Net: **Your Ultimate Guide to Phishing Mitigation**

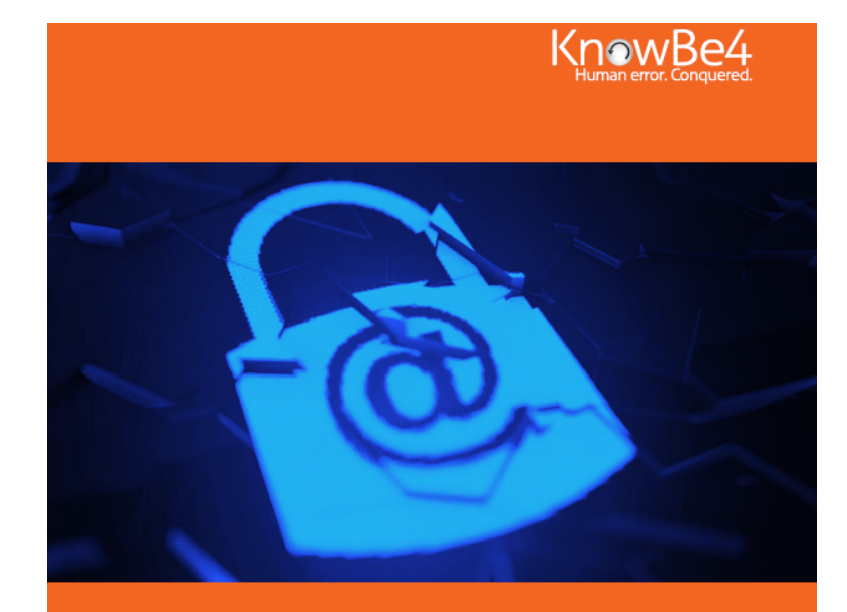

E-BOOK **Comprehensive Anti-Phishing Guide** 

- E-book
	- https://info.knowbe4.com/comprehensive-anti-phishing-guide

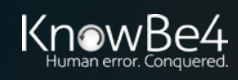

**What Is the Goal of Security Awareness Training?**

The overall goal is to help users make smarter security decisions every day

• To reach this goal you must make security awareness an integral part of your organizational culture that simply becomes reflexive

Training users to know

• How to spot bad things

• How to respond

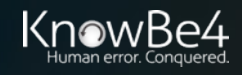

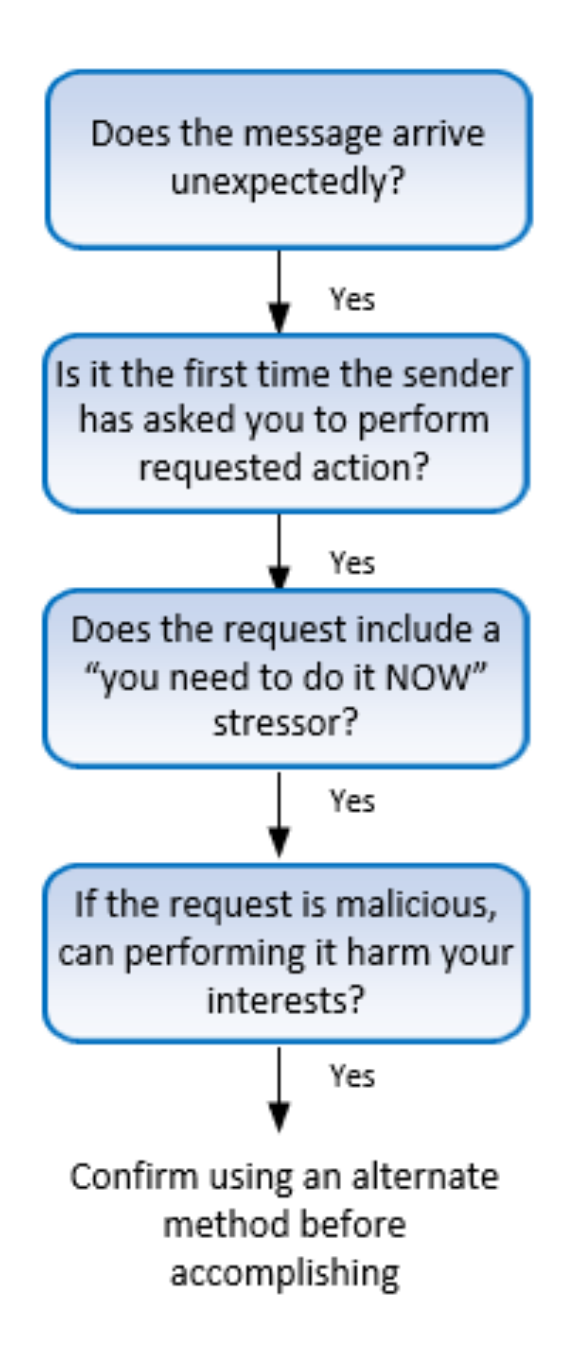

### **Give "Red Flags" Train**

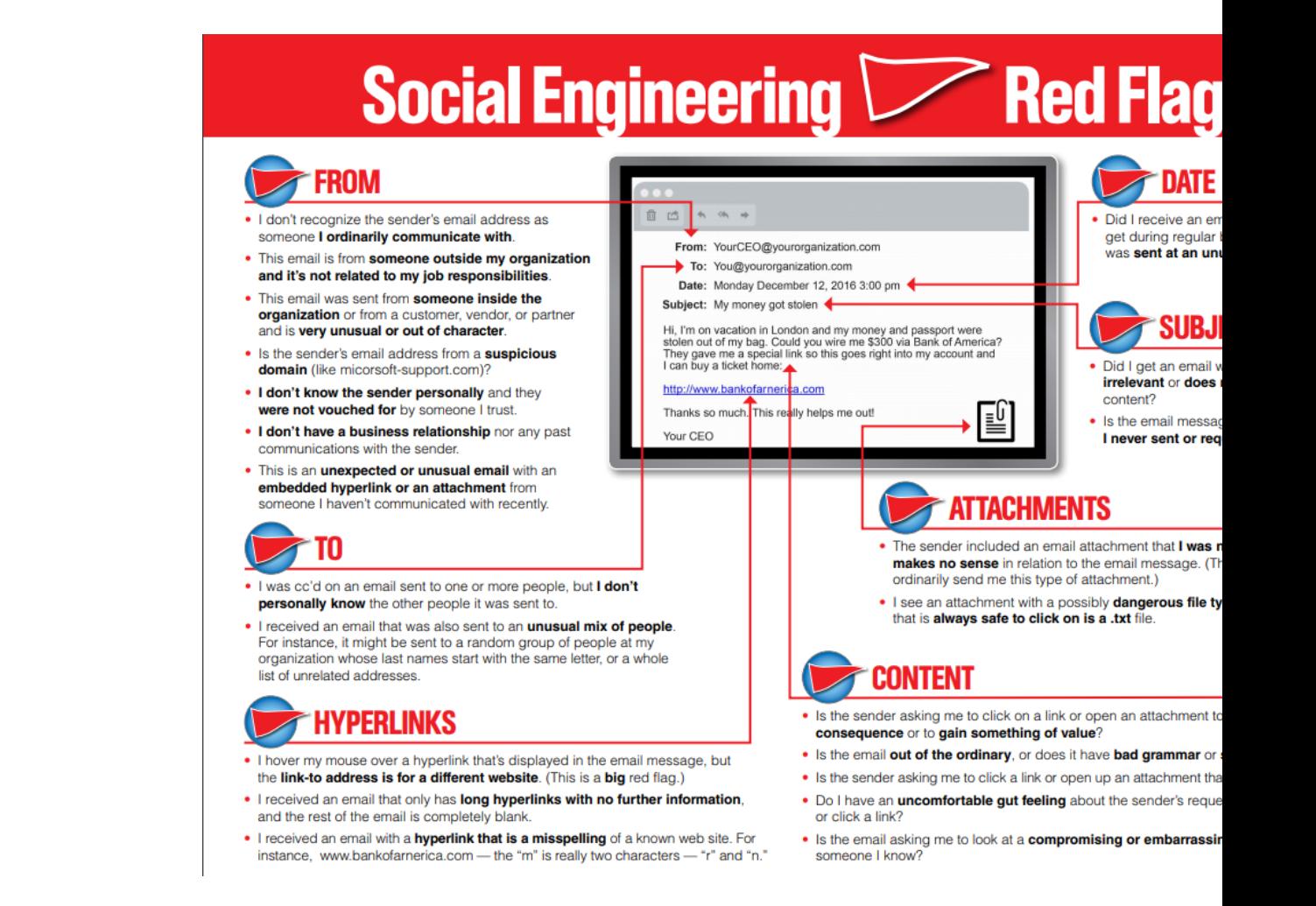

#### https://blog.knowbe4.com/share-the-red-flags-of-social-engineering-infog

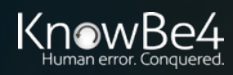

## Spotting malicious URLS is a bit of an art. The examples<br>
Training malicious URLS is a bit of an art. The examples<br>
Training malicious expected here are some of the common tricks used by<br>
Mackers and phishers to fool users

sure you're dealing with the organization you think you are.

#### **Domain Mismatches**

#### **Look-a-Alike Domains**

Domain names which seem to belong to respected, trusted brands.

#### **Slight Misspellings**

Microsoftnline <v5pz@onmicrosoft.com>

#### www.llnkedin.com

Brand name in URL, but not real brand domain

ee.microsoft.co.login-update-dec20.info

www.paypal.com.bank/logon?user=johnsmith@gmail.com

ww17.googlechromeupdates.com/

Brand name in email address but doesn't match brand domain

Bank of America <BankofAmerica@customerloyalty.accounts.com>

#### Brand name is in URL but not part of the domain name

devopsnw.com/login.microsoftonline.com?userid=johnsmith

#### **URL Domain Name Encoding**

**●https://%77%77%77.%6B%6E%6F%77%62%654.%63%6F%6D** 

#### **Shortened URLs**

When clicking on a shortened URL, watch out for malicious redirection.

the https://bit.ly/2SnA7Fnm

#### https://www.le-blog-qui-assure.com/

<Despina.Orrantia6731610@gmx.com>

Human Services .gov

#### **Strange Originating Domains**

**MAERSK** 

#### <info@onlinealxex.com.pl>

#### **Overly Long URLs**

URLs with 100 or more characters in order to obscure the true domain.

http://innocentwebsite.com/irs.gov/logon/fasdjkg-sajdkjndf jnbkasldjfbkajsdbfkjbasdf/adsnfjksdngkfdfgfgjhfgd/ght.php

#### **File Attachment is an Image/Link**

It looks like a file attachment, but is really an image file with a malicious URL.

https://d.pr/free/f/jsaeoc INV39391.pdf Click or tap to follow link.

#### **Open Redirectors**

URLs which have hidden links to completely different web sites at the end.

#### t-info.mail.adobe.com/r/?id=hc347a&p1=evilwebsite.com

Know<sub>Be4</sub>

PDF

 $\Box$  52 KB

#### https://blog.knowbe4.com/top-12-most-common-rogue-url-tricks

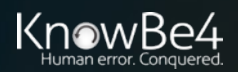

### **My Password Policy Advice**

#### **Password Policy Practical Implementation**

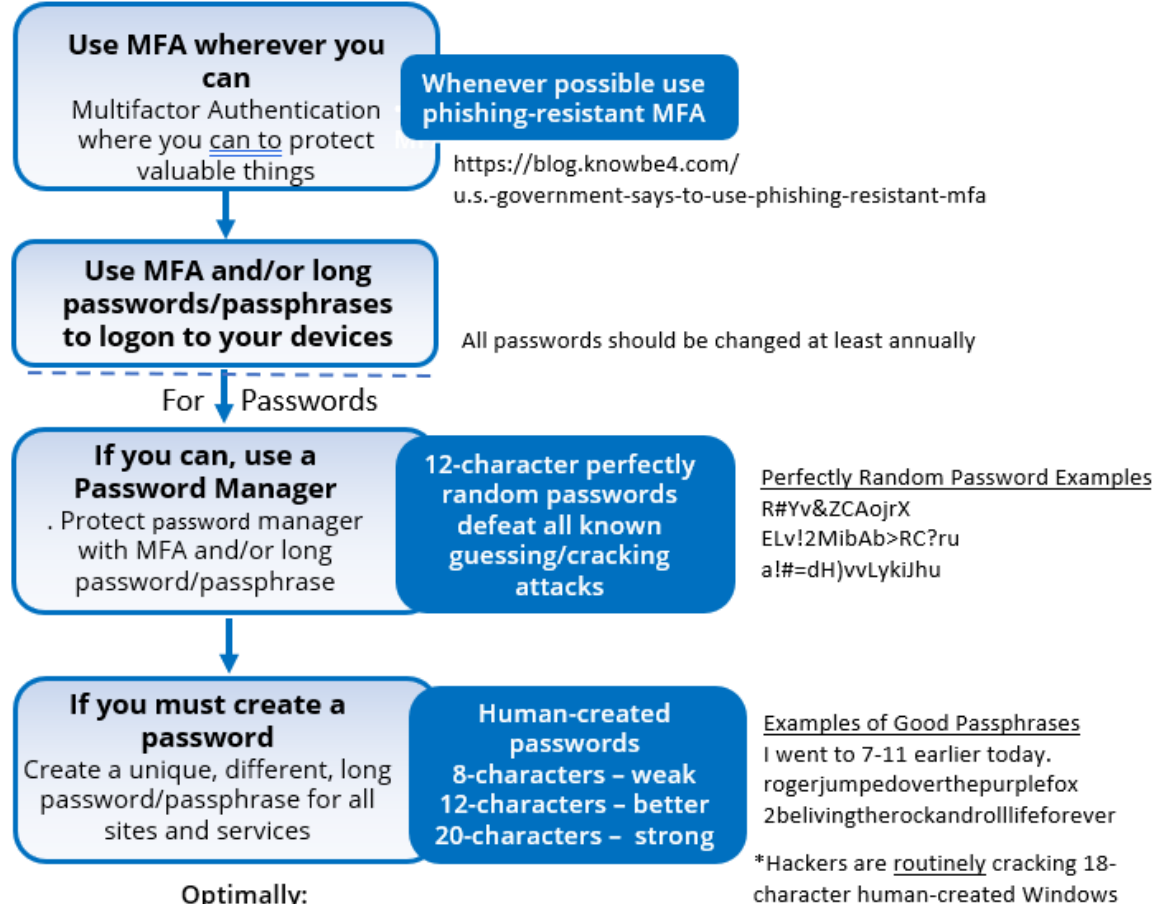

passwords if they get the hashes

Optimally:  $MFA +$ Password Manager + 2 long password/passphrases (1 each for device and password manager)

KnowBe4

67

### **Password Exposure Test**

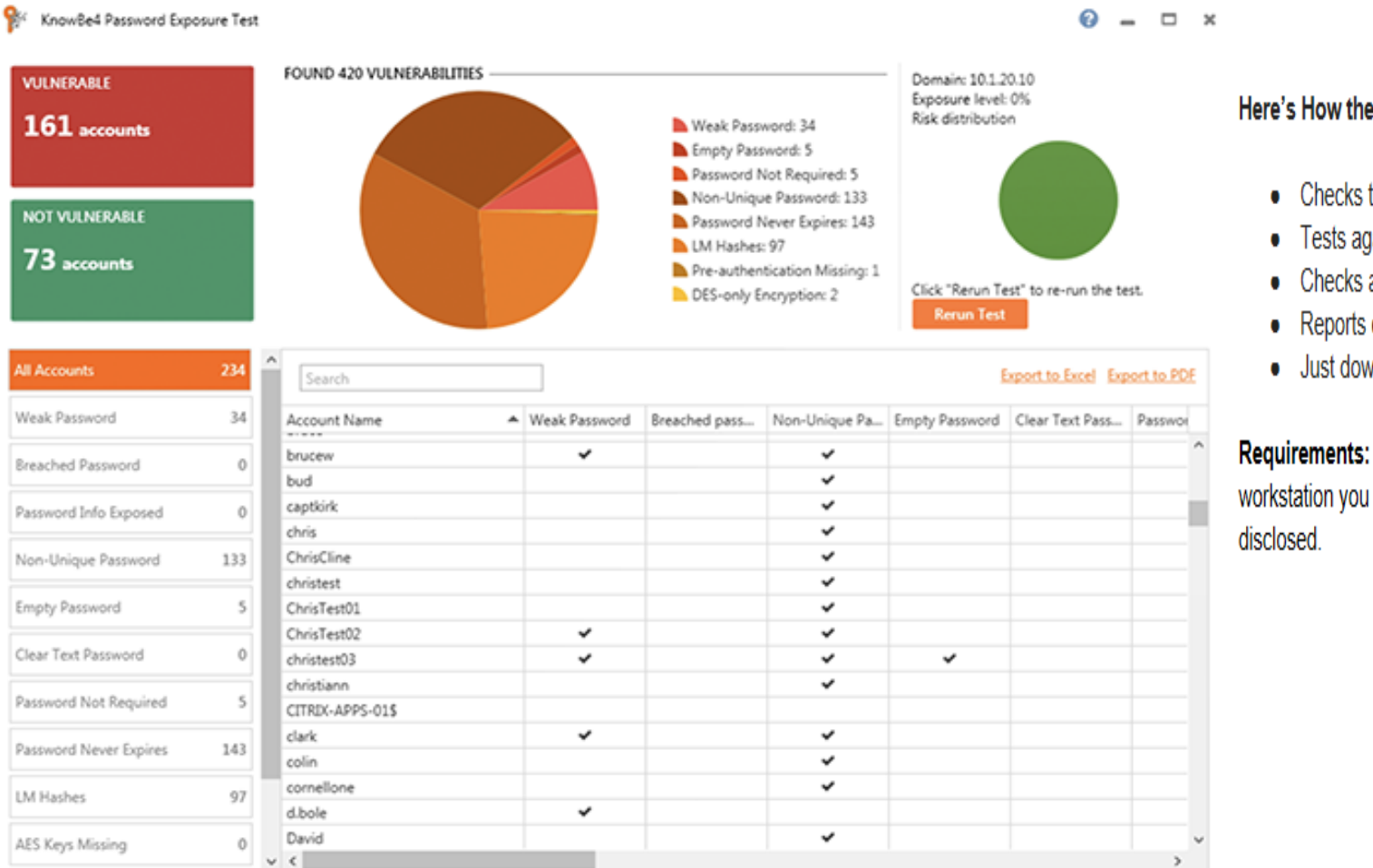

#### Here's How the Password Exposure Test works:

- Checks to see if your company domains have been part of a data breach that included passwords
- Tests against 10 types of weak password related threats
- Checks against breached/weak passwords currently in use in your Active Directory
- Reports on the accounts affected and does not show/report on actual passwords
- Just download the install, run it, with results in minutes!

**Requirements:** Active Directory, Windows 7 or higher (32 or 64 bit) NOTE: the analysis is done on the workstation you install PET on, no confidential data leaves your network, and actual passwords are never

#### **Learn More at https://www.knowbe4.com/password-exposure-test «**

### **KnowBe4 Security Awareness Training**

#### **Baseline Testing**

We provide baseline testing to assess the Phish-Prone™ percentage of your users through a free simulated phishing attack.

#### **Train Your Users**

The world's largest library of security awareness training content; including interactive modules, videos, games, posters and newsletters. Automated training campaigns with scheduled reminder emails.

#### **Phish Your Users**

Best-in-class, fully automated simulated phishing attacks, thousands of templates with unlimited usage, and community phishing templates.

#### **See the Results**

Enterprise-strength reporting, showing stats and graphs for both training and phishing, ready for management. Show the great ROI!

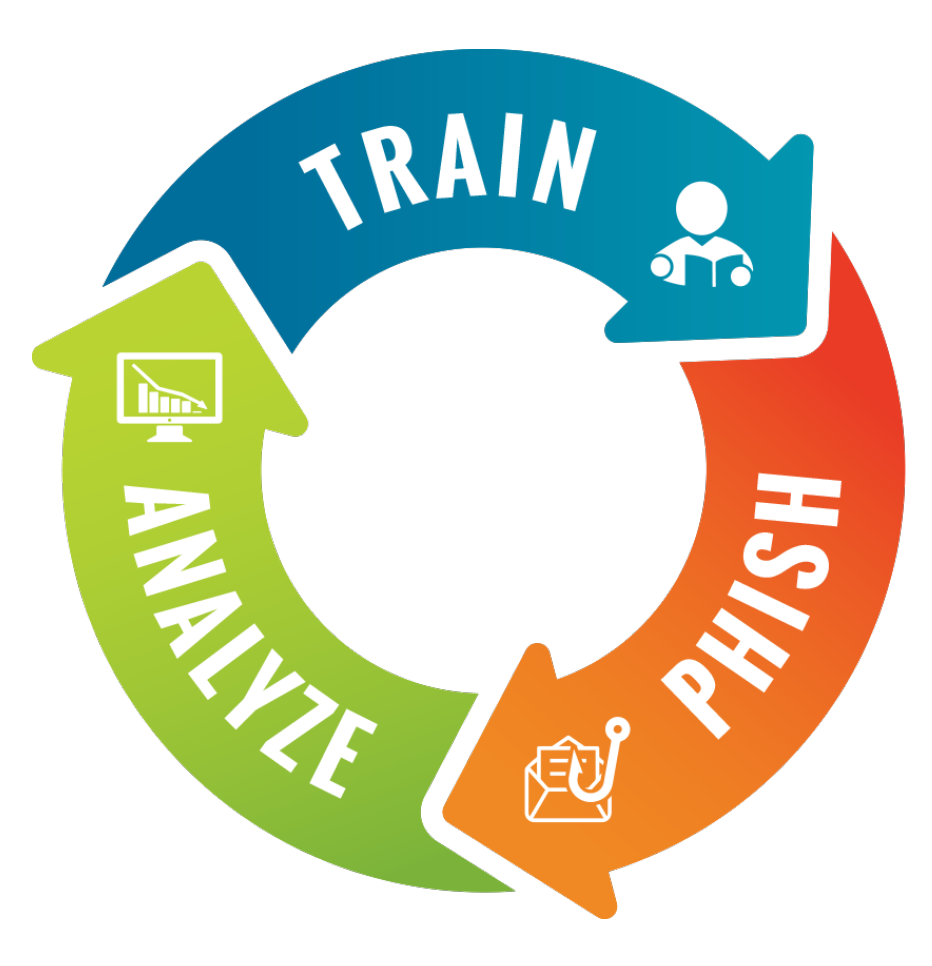

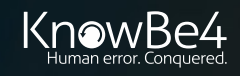

### **Generating Industry-Leading Results and ROI**

- Reduced Malware and Ransomware **Infections**
- Reduced Data Loss
- Reduced Potential Cyber-theft
- Increased User Productivity
- Users Have Security Top of Mind

## 85% Average Improvement

*Across all industries and sizes from baseline testing to one year or more of ongoing training and testing*

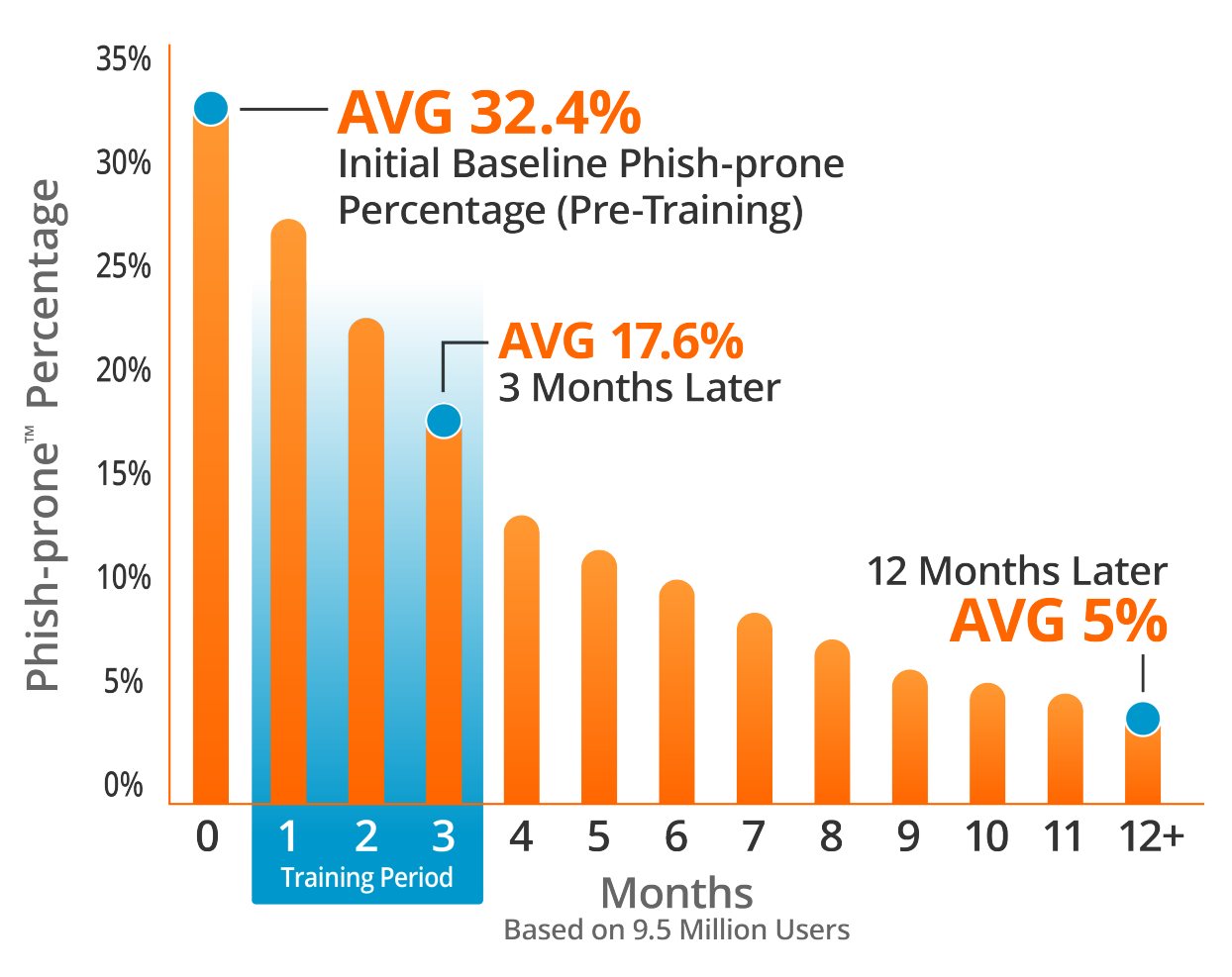

Source: 2022 KnowBe4 Phishing by Industry Benchmarking Report

Note: The initial Phish-prone Percentage is calculated on the basis of all users evaluated. These users had not received any training with the KnowBe4 console prior to the evaluation. Subsequent time periods reflect Phish-prone Percentages for the subset of users who received training with the KnowBe4 console.

## **Questions?**

#### Roger A. Grimes– Data-Driven Defense Evangelist, KnowBe4

rogerg@knowbe4.com Twitter: @rogeragrimes https://www.linkedin.com/in/rogeragrimes/